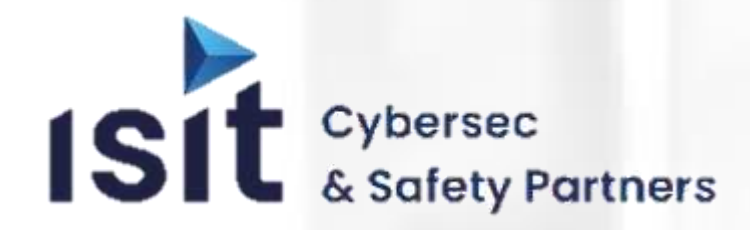

**Organisme de Formations**

**INTER-ENTREPRISE INTRA-ENTREPRISE FOAD SUR MESURE**

# **CATALOGUE**

**2024**

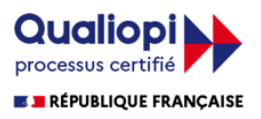

La certification qualité a été délivrée au titre de la catégorie d'action suivante **ACTIONS DE FORMATION** 

ISIT est agréée centre de formation professionnelle sous le numéro d'enregistrement : **73 31 04675 31** Cet enregistrement ne vaut pas agrément de l'Etat » Art.L6352-12 du Code du travail Circ. N°2006-10 du 16/03/06 Siège Social : 7 rue André-Marie AMPERE – 31830 PLAISANCE DU TOUCH – France Tél : +33 (0)5 61 30 69 00 Email : **[formation@isit.fr](mailto:formation@isit.fr)**

# **POURQUOI CHOISIR LES FORMATIONS ISIT ?**

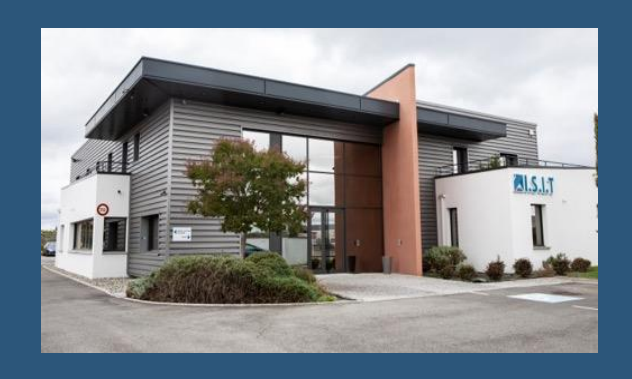

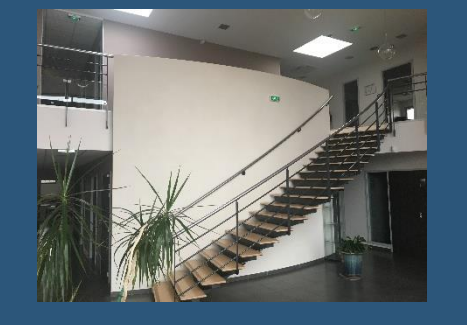

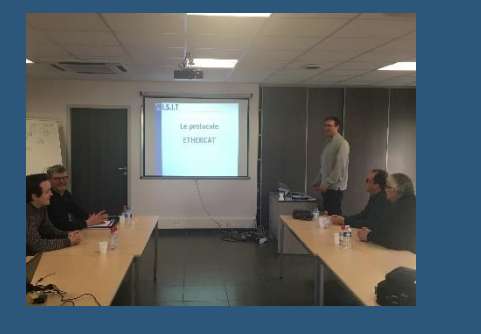

Fondée en 1991, l'entreprise ISIT propose des solutions destinées au développement et au déploiement de **systèmes embarqués**, spécialisées dans les domaines de la **sûreté de fonctionnement** et **cybersécurité**.

### **ISIT fournit depuis plus de 30 ans :**

- **des outils et des briques (IP) logiciels orientés qualité, safety et cybersécurité**
- **des produits pour les réseaux industriels et la production**
- **des prestations d'expertise et de conseil**
- **des formations**

ISIT, s'appuyant sur ces compétences pluridisciplinaires, vous propose un ensemble de formations théoriques en lien avec les technologies qu'elle supporte.

Nos formateurs experts vous accompagneront dans le choix de la formation la plus adaptée à vos besoins.

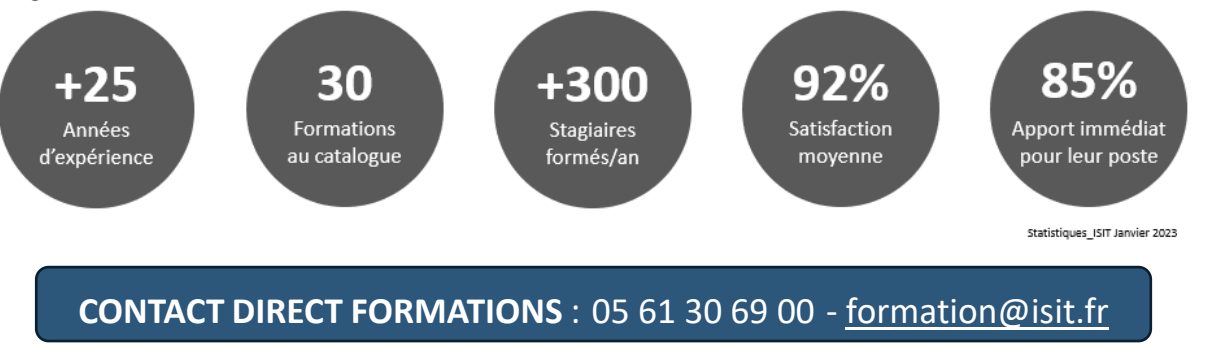

[ILS NOUS ONT FAIT CONFIANCE](https://www.isit.fr/fr/page/formations-isit-temoignages.php) : retrouvez sur notre site le témoignage des clients qui ont déjà participé à une formation avec ISIT

Pour plus d'informations, visitez notre site internet [www.isit.fr](https://www.isit.fr/fr/)

# **TOUTES NOS FORMATIONS SONT RÉALISABLES EN INTRA ET INTER – ENTREPRISES ET MÊME À DISTANCE (FOAD) !**

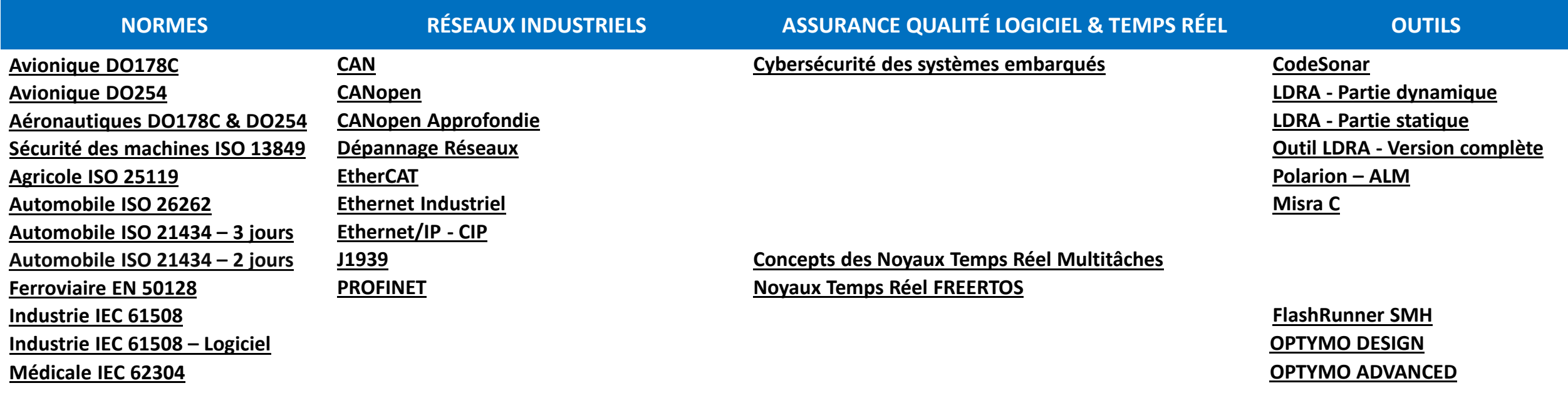

7 Rue André Marie Ampère 31830 PLAISANCE DU TOUCH – France Tél : +33(0)5 61 30 69 00

**ISIT** 

**CONTACT DIRECT FORMATIONS : 05 61 30 69 00 [formation@isit.fr](mailto:formation@isit.fr)**

https://www.isit.fr

# **DÉCOUVREZ L'ÉQUIPE DE FORMATEURS ISIT**

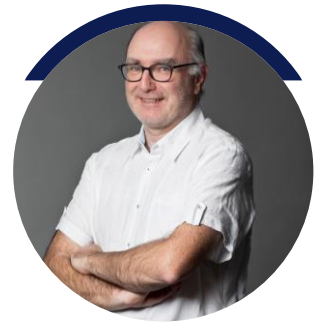

**FRANCK MIREMONT**

Technicien support

Référent technique pour les outils Assurances Qualité Logiciel Codesonar (Analyseur Statique de code) et LDRA (Analyseur Statique de code, Test d'intégration, Tests Unitaires)

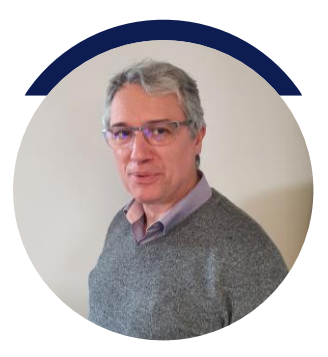

**LAURENT B. FALY B.**

Expert Qualité Logiciel

Référent technique pour l'accompagnement et les formations liées aux normes SdF ( IEC62304, DO178C,,,) et **ISI** Cybersécurité.

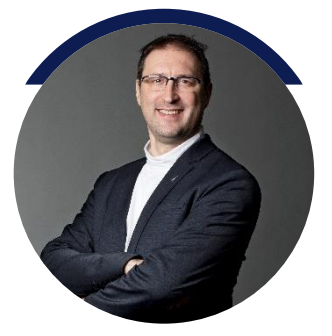

# **FRANCK MONTAGNÉ**

Directeur technique

20 ans d'expérience dans les formations liées aux développements embarqués, architectures réseaux, noyaux temps réel, automatismes.

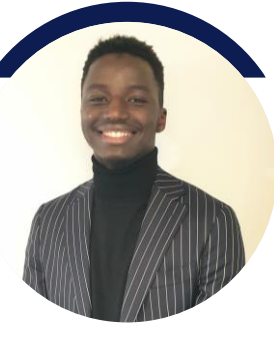

Ingénieur Etudes & Développement

Référent technique pour la solution ALM Polarion de Siemens : il vous accompagnera et vous formera sur cet outil de traçabilité des exigences.

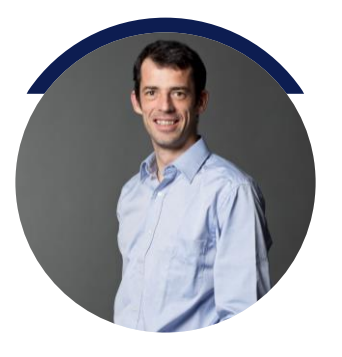

# **STEVEN JARROUSSE**

Technicien support

Interface client Optymo, FlashRunner de SMH et XJTAG il saura vous accompagner et vous conseiller.

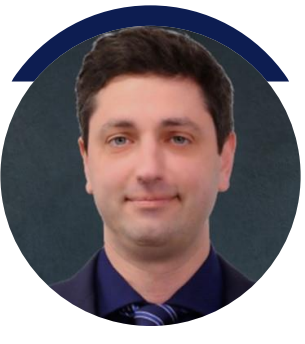

**EDIS F.**

Expert Sûreté de Fonctionnement

Référent technique pour l'accompagnement et les formations liées aux normes SdF ( IEC26262, ISO21434, DO254).

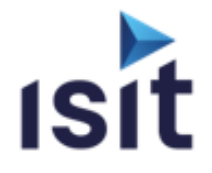

### **Considérations logicielles dans la certification des systèmes et équipements aéroportés (DO 178C)**

Réalisable en présentiel ou à distance (FOAD)

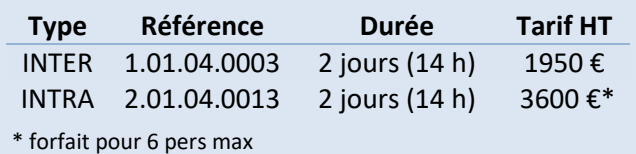

### **DESCRIPTIF DE LA FORMATION**

Cette formation permet d'assimiler les principes fondamentaux de la démarche fondée sur l'assurance des processus de cycle de vie des logiciels embarqués critiques pour la sécurité définie par la RTCA DO 178C.

### **OBJECTIFS PÉDAGOGIQUES**

A l'issue de la formation, l'apprenant sera capable de :

- Contextualiser la portée de la DO 178C dans les activités de certification des aéronefs et systèmes (navigabilité initiale)
- $\blacktriangleright$ Connaître les principes généraux de l'assurance du cycle de vie des logiciels embarqués critiques pour la sécurité
- Exploiter les tableaux des objectifs définis par la DO 178C en fonction du niveau logiciel (IDAL)
- Faire le lien avec les autres normes et documents de référence du domaine

### **PROGRAMME**

- **Présentation du Contexte Règlementaire**
- **Le Processus d'Ingénierie des Systèmes Aéronautiques et de l'Assurance de leur Développement**
- **Présentation des Principes Généraux de la DO 178C** 
	- Cycle de vie système / Cycle de vie logiciel
	- Interactions entre cycles de vie (SW, HW et Système)
- **Le Processus de Planification du Logiciel** 
	- Rôle des plans et des standards de développement
	- Définition des activités du processus de planification et des objectifs associés
- **Les Processus de Développement du Logiciel** 
	- Définition du processus de gestion des exigences du logiciel et des objectifs associés (HLR, HLR dérivées)
	- Définition du processus de conception du logiciel et des objectifs associés (LLR, LLR dérivées et Architecture)
	- Définition du processus de programmation du logiciel et des objectifs associés (code source)
	- Définition du processus d'intégration du logiciel (EOC, PDI Files) et des objectifs associés
- **Le Processus de Vérification du Logiciel** 
	- Définition des analyses et revues des processus de développement du logiciel et des objectifs associés
	- Définition des campagnes de tests et de la couverture structurelle du code (couplages, MC/DC)
- **Le Processus de Gestion de Configuration du Logiciel**
- **Le Processus d'Assurance Qualité du Logiciel (SQA)**
- **Le Processus de Liaison en matière de Certification**

### **INFORMATIONS UTILES**

### **Public concerné**

Cette formation s'adresse aux Responsables de service, Responsables qualité, Chefs de projet, Ingénieurs de développement, Ingénieurs de test, ...

### **Prérequis**

Connaissance des démarches d'ingénierie des systèmes embarqués et/ou développement logiciels.

#### **Moyens pédagogiques, techniques et d'encadrement**

Un support de cours numérique est remis à chaque apprenant. Le déroulé pédagogique de la session liste les méthodes retenues.

#### **Modalités de suivi du stagiaire**

Questionnaire d'entrée, quiz de milieu de formation, questionnaire de sortie et un questionnaire de satisfaction.

#### **Délai d'accès**

Groupe constitué en fonction de la demande, maximum 4 semaines avant le début de la session.

#### **Accueil situation de handicap**

Notre offre de formation est accessible à tous. En cas de situation de handicap nécessitant un aménagement particulier, vous pouvez joindre notre **Correspondant Handicap** au :

Tél : 05 61 30 69 00 Email : [formation@isit.fr](mailto:formation@isit.fr)

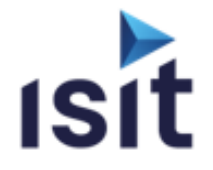

# **MISE EN OEUVRE DE LA NORME AERONAUTIQUE DO 254**

Réalisable en présentiel ou à distance (FOAD)

### **DESCRIPTIF DE LA FORMATION**

 Cette formation permet l'acquisition des connaissances nécessaires à la compréhension de la réglementation applicable à l'électronique, aux cartes et composants programmables des systèmes embarqués critiques. Elle souligne également les récentes évolutions entres les documents associés de l'EASA. Des exemples concrets , quizz et exercices sont intégrés afin d'appréhender la mise en œuvre du standard.

### **OBJECTIFS PÉDAGOGIQUES**

A l'issue de la formation, l'apprenant sera capable de :

- Maîtriser l'utilisation de la norme DO 254 et les documents associés
- Renseigner la conformité aux objectifs de la DO 254
- Mettre en œuvre l'amélioration des processus en restant conforme à la norme DO 254
- Connaître les évolutions et états de l'application de la norme DO 254.

### **PROGRAMME**

- **Contexte et principes**  Introduction Définition SEH et CEH Principes et aspects systèmes
- **Processus de planning** Document de certification Plan de validation et de vérification Plan de mise en configuration / gestion des évolutions Plan d'assurance qualité
- **Standards du projet Objectifs et activités**
- **Processus de conception** Ecriture des exigences Architecture, codage et implémentation
- **Validation et vérification**  Moyens de vérification Tests de robustesse et autres Analyse et revues Indépendance nécessaire pour les DAL A et B
- **Gestion des données en configuration**  Catégories et outils Processus de gestion du changement Classification des problèmes
- **Assurance qualité**  Principes et responsabilités
- **Aspects de la certification**  Données attendues et liaison avec la certification
- **Considérations complémentaires**  COTS IC et IP Expérience en service

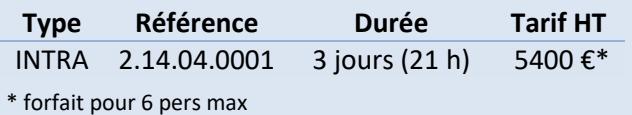

### **INFORMATIONS UTILES**

### **Public concerné**

Ce stage s'adresse aux équipes de développement de projets électroniques, et assurance qualité.

### **Prérequis**

Première expérience en développement électronique et FPGA/ASIC est souhaitée.

### **Moyens pédagogiques, techniques et d'encadrement**

Un support de cours numérique est remis à chaque apprenant. Le déroulé pédagogique de la session liste les méthodes retenues.

#### **Modalités de suivi du stagiaire**

Questionnaire d'entrée, quiz de milieu de formation, questionnaire de sortie et un questionnaire de satisfaction.

#### **Délai d'accès**

Groupe constitué en fonction de la demande, maximum 4 semaines avant le début de la session.

#### **Accueil situation de handicap**

Notre offre de formation est accessible à tous. En cas de situation de handicap nécessitant un aménagement particulier, vous pouvez joindre notre **Correspondant Handicap** au : Tél : 05 61 30 69 00 Email [: formation@isit.fr](mailto:formation@isit.fr)

### **Plusieurs formats de formations possibles, veuillez nous contacter.**

Siège Social : 7 rue André-Marie AMPERE – 31830 PLAISANCE DU TOUCH – France Tél : +33 (0)5 61 30 69 00 Email [: formation@isit.fr](mailto:formation@isit.fr) ISIT est agréée centre de formation professionnelle sous le numéro d'enregistrement : 73 31 04675 31 Cet enregistrement ne vaut pas agrément de l'Etat » Art.L6352-12 du Code du travail Circ. N°2006-10 du 16/03/06

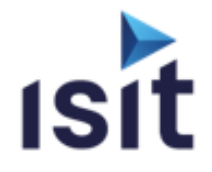

# **MISE EN OEUVRE DES NORMES AÉRONAUTIQUES DO 178C ET DO 254**

Réalisable en présentiel ou à distance (FOAD)

# **DESCRIPTIF DE LA FORMATION**

Cette formation permet d'assimiler les principes fondamentaux de la démarche de certification logiciel et électronique suivant les normes DO 178C et DO 254.

### **OBJECTIFS PÉDAGOGIQUES**

A l'issue de la formation, l'apprenant sera capable de :

- Connaitre les principes de base de l'Assurance qualité et de la Sûreté De Fonctionnement
- Connaitre les principes généraux relatifs aux exigences réglementaires et à la conformité associée
- Maitriser les processus pour le logiciel (DO 178C) et pour le matériel (DO 254)
- Exploiter les tableaux des exigences DO 178C et DO 254 pour la déclinaison selon le niveau de DAL
- Déterminer les actions pour la maîtrise des aspects logiciel (développement, vérification, gestion de configuration, assurance qualité, et certification)
- Déterminer les actions pour la maîtrise des aspects électronique (conception, vérification, validation, gestion de configuration, assurance process, et certification)
- $\triangleright$  Comprendre les dispositions applicables dans le cas d'utilisation d'outils ou de composants réutilisables
- Maitriser les dispositions relatives aux défaillances aléatoires du matériel (FFPA)

### **PROGRAMME**

- **Principes généraux qualité et Sûreté de Fonctionnement**
- **Positionnement des normes aéronautiques**  Réglementation aéronautique civile Vision aéronef / système - Panel des normes applicables
- **Aspects systèmes ARP 4754A et ARP 4761**  Process de développement – cycle de vie système Démarche Sûreté
- **Principes généraux DO 178C et DO 254**  Interactions entre cycle de vie Process de développement et process support Rôle des plans/ Modulation (Tableaux) selon niveau de DAL Principes relatifs à la certification
- **Présentation DO 160G**
- **Mise en œuvre DO 178C**
- **Mise en œuvre DO 254**
- **Conclusion et évaluation de la formation**

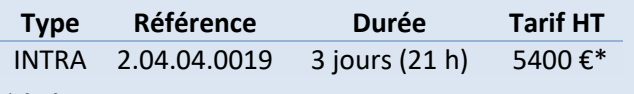

\* forfait pour 6 pers max

### **INFORMATIONS UTILES**

#### **Public concerné**

Ce stage s'adresse aux Responsables de service, Responsables qualité, Chefs de projet, Ingénieurs de développement, Ingénieurs de test, Ingénieurs SdF...

### **Prérequis**

Connaissance des démarches d'ingénierie de systèmes électroniques et/ou logiciel

### **Moyens pédagogiques, techniques et d'encadrement**

Un support de cours numérique est remis à chaque apprenant. Le déroulé pédagogique de la session liste les méthodes retenues.

#### **Modalités de suivi du stagiaire**

Questionnaire d'entrée, quiz de milieu de formation, questionnaire de sortie et un questionnaire de satisfaction.

#### **Délai d'accès**

Groupe constitué en fonction de la demande, maximum 4 semaines avant le début de la session.

#### **Accueil situation de handicap**

Notre offre de formation est accessible à tous. En cas de situation de handicap nécessitant un aménagement particulier, vous pouvez joindre notre **Correspondant Handicap** au : Tél : 05 61 30 69 00 Email : [formation@isit.fr](mailto:formation@isit.fr)

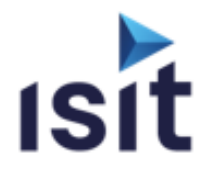

## **MISE EN ŒUVRE DE LA NORME ISO13849**

Réalisable en présentiel ou à distance (FOAD)

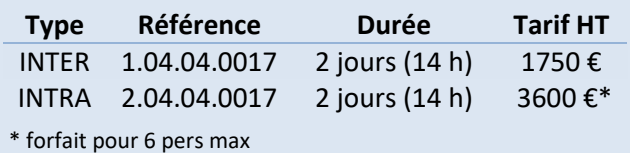

# **DESCRIPTIF DE LA FORMATION**

L'objectif de cette formation est de donner aux participants une vue détaillée de la norme ISO 13849 relative à la sécurité des machines. Cette formation permet d'assimiler les principes fondamentaux de la démarche applicable aux systèmes de commande de machines devant satisfaire à des exigences de sécurité. Cette formation s'attachera à définir les démarches les plus adaptées à mettre en œuvre pour son application.

### **OBJECTIFS PÉDAGOGIQUES**

A l'issue de la formation, l'apprenant sera capable de :

- Connaître les principes généraux de la norme ISO 13849 (électronique, pneumatique, hydraulique, mécanique, logiciel).
- Connaître les principes de détermination du niveau de Performance (Pl a, b, c, d, e) visé
- Mettre en œuvre les exigences à atteindre en fonction du Pl alloué au système
- Identifier la description des architectures à respecter selon la catégorie (B, 1, 2, 3)
- Comprendre la démarche d'évaluation du niveau de performance obtenu

### **PROGRAMME**

**Introduction à la démarche Sûreté de Fonctionnement** 

**Contexte règlementaire et normatif**  Directive machine Positionnement de l'ISO 12100 Positionnement de l'ISO 13849

**Présentation détaillée de la norme ISO 13849**  Principes généraux Approche risques Niveau de Performance (Pl) Exigences associées au Pl : MTTFD, DC, Catégorie

- **Description des architectures :** Catégorie d'architecture Description des différentes architectures
- **Dispositions selon le Pl et les technologies** Mécanique Hydraulique Pneumatique Electronique

Logiciel

**Validation de la sécurité (ISO 13849-2)** Principes de la validation Calcul du MTTFD, et du DC

### **INFORMATIONS UTILES Public concerné**

Ce stage s'adresse aux Responsables de service R&D, Responsables qualité, Chefs de projet, Ingénieurs de développement, Ingénieurs de test, ...

### **Prérequis**

Connaissance des démarches d'ingénierie de systèmes mécaniques, hydrauliques, pneumatiques, électroniques et/ou logiciels.

### **Moyens pédagogiques, techniques et d'encadrement**

Un support de cours numérique est remis à chaque apprenant. Le déroulé pédagogique de la session liste les méthodes retenues.

#### **Modalités de suivi du stagiaire**

Questionnaire d'entrée, quiz de milieu de formation, questionnaire de sortie et un questionnaire de satisfaction.

#### **Délai d'accès**

Groupe constitué en fonction de la demande, maximum 4 semaines avant le début de la session.

#### **Accueil situation de handicap**

Notre offre de formation est accessible à tous. En cas de situation de handicap nécessitant un aménagement particulier, vous pouvez joindre notre **Correspondant Handicap** au : Tél : 05 61 30 69 00 Email : [formation@isit.fr](mailto:formation@isit.fr)

**Plusieurs formats de formations possibles, veuillez nous contacter.** 

Siège Social : 7 rue André-Marie AMPERE – 31830 PLAISANCE DU TOUCH – France Tél : +33 (0)5 61 30 69 00 Email [: formation@isit.fr](mailto:formation@isit.fr) ISIT est agréée centre de formation professionnelle sous le numéro d'enregistrement : 73 31 04675 31 Cet enregistrement ne vaut pas agrément de l'Etat » Art.L6352-12 du Code du travail Circ. N°2006-10 du 16/03/06

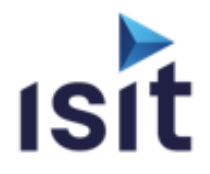

### **MISE EN ŒUVRE DE LA NORME ISO25119**

Réalisable en présentiel ou à distance (FOAD)

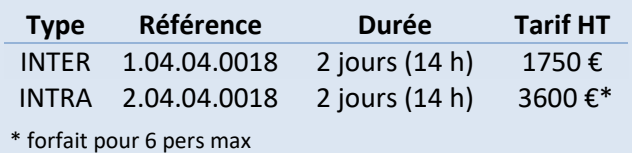

### **DESCRIPTIF DE LA FORMATION**

L'objectif de cette formation est de donner aux participants une vue détaillée de la norme applicables pour les systèmes de commande relatifs à la sécurité des tracteurs et matériels agricoles et forestiers ISO 25119 (mécanique, électronique, hydraulique, pneumatique, logiciel).

### **OBJECTIFS PÉDAGOGIQUES**

A l'issue de la formation, l'apprenant sera capable de :

- Connaître les principes généraux de la norme ISO 25119
- Appréhender les méthodes pour la prise en compte des activités Sûreté de Fonctionnement (SdF) d'un système
- Mettre en œuvre les principes de détermination du niveau de sécurité fonctionnelle visé (AgPl)
- Comprendre les attendus en matière d'ingénierie de l'ISO 25119
- Comprendre la démarche de validation du niveau de sécurité fonctionnelle obtenu

### **PROGRAMME**

- **Introduction à la démarche Sûreté de Fonctionnement**
- **Contexte règlementaire et normatif**  Directive machine 2006/42/CE Normes ISO 12100/ISO 25119
- **ISO 25119 – 1 : Principes généraux pour la conception et le développement**
- **ISO 25119 2 : Phase de projet**  Détermination du niveau AgPlr Concept de sécurité fonctionnelle MTTFd, DC, SRP/CS, SRL Architectures désignées pour les SRP/CS
- **ISO 25119 3 : Développement en série, matériels et logiciels**

Aspects système/Aspects matériels/Aspects logiciels Indépendance par partitionnement du logiciel

**ISO 25119 - 4 : Procédés de production, de fonctionnement, de modification et d'entretien**  Système de Management de la Qualité Vérification et validation, Gestion de configuration, Modification, Libération du produit, Procédure relative aux fournisseurs Planification de la production, Production Documentation

**Conclusion** 

### **INFORMATIONS UTILES**

### **Public concerné**

Ce stage s'adresse aux Responsables de service, Responsables qualité, Chefs de projet, Ingénieurs de développement, Ingénieurs de test, ...

### **Prérequis**

Connaissance des démarches d'ingénierie de développement.

### **Moyens pédagogiques, techniques et d'encadrement**

Un support de cours numérique est remis à chaque apprenant. Le déroulé pédagogique de la session liste les méthodes retenues.

### **Modalités de suivi du stagiaire**

Questionnaire d'entrée, quiz de milieu de formation, questionnaire de sortie et un questionnaire de satisfaction.

### **Délai d'accès**

Groupe constitué en fonction de la demande, maximum 4 semaines avant le début de la session.

#### **Accueil situation de handicap**

Notre offre de formation est accessible à tous. En cas de situation de handicap nécessitant un aménagement particulier, vous pouvez joindre notre **Correspondant Handicap** au : Tél : 05 61 30 69 00 Email : [formation@isit.fr](mailto:formation@isit.fr)

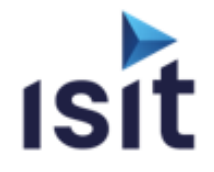

# **MISE EN ŒUVRE DE LA NORME AUTOMOBILE ISO 26262:2018**

Réalisable en présentiel ou à distance (FOAD)

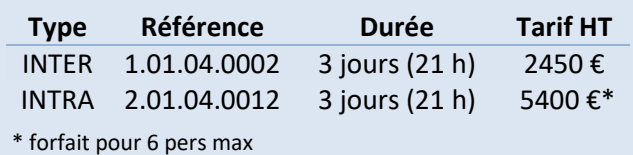

# **DESCRIPTIF DE LA FORMATION**

L'objectif de cette formation est de donner aux participants une vue détaillée des activités et des exigences du standard ISO 26262:2018. Cette formation permet d'assimiler les principes fondamentaux de la démarche d'assurance de la sécurité fonctionnelle applicable aux systèmes E/E critiques pour la sécurité des véhicules routiers.

### **OBJECTIFS PÉDAGOGIQUES**

A l'issue de la formation, l'apprenant sera capable de :

- $\blacktriangleright$  Connaître les dispositions organisationnelles applicables (gestion de projet, des compétences, *safety culture*)
- Piloter les activités d'ingénierie de la sécurité fonctionnelle des systèmes embarqués, incluant les activités des fournisseurs
- Contrôler le statut de conformité aux exigences relatives à la sécurité fonctionnelle des systèmes ou de leurs éléments matériels et logiciels sur l'ensemble du cycle de vie
- Considérer le développement ou l'intégration des éléments de sécurité non contextuels (SEooC) et les critères de qualification des outils de développement

### **PROGRAMME**

- **Notions générales du contexte règlementaire**  Homologation, responsabilité du fait des produits, sécurité générale des produits
- **La Gestion de la Sécurité Fonctionnelle des Systèmes (Pt. 2)**  Gestion organisationnelle de la sécurité et des projets
- **La Phase de Concept (Pt. 3)** 
	- Le rôle de la définition de l'article *(Item Definition)* et de l'analyse des dangers et évaluation des risques *(HARA)*
	- Le Concept de Sécurité Fonctionnelle *(FSC & Safety Goals)*

### **La Phase de Développement au niveau du Système (Pt. 4)**

- Spécification des exigences techniques de sécurité et du concept technique de sécurité *(TSR, TSC)* et de l'interface matériel / logiciel *(HSI)*
- Génération d'architectures candidates (décompositions)

### **La Phase de Développement au niveau du Matériel (Pt. 5)**

- Spécification des exigences *(HwSR)* et cycle de vie HW
- Métriques de l'architecture (SPFM, LFM) et évaluation de la violation des objectifs de sécurité (PMHF/EEC)
- **La Phase de Développement au niveau du Logiciel (Pt. 6)** 
	- Spécification des exigences *(SwSR)* et cycle de vie SW
	- Exigences relatives aux architectures logicielles
	- Vérification des unités logicielles, leur intégration et du logiciel embarqué
- **Les Phases Post-Développement (Pt. 7)**
- **Les Eléments Sécuritaires non contextuels (SEooC) (Pt. 10)**

### **INFORMATIONS UTILES**

### **Public concerné**

Cette formation s'adresse aux Responsables de service R&D, Responsables qualité, Chefs de projet, Ingénieurs de développement, Ingénieurs de tests, Ingénieur Sûreté de Fonctionnement du domaine automobile

### **Prérequis**

Connaissance des démarches d'ingénierie de systèmes électroniques et/ou développement logiciels.

### **Moyens pédagogiques, techniques et d'encadrement**

Un support de cours numérique est remis à chaque apprenant. Le déroulé pédagogique de la session liste les méthodes retenues.

### **Modalités de suivi du stagiaire**

Questionnaire d'entrée, quiz de milieu de formation, questionnaire de sortie et un questionnaire de satisfaction.

### **Délai d'accès**

Groupe constitué en fonction de la demande, maximum 4 semaines avant le début de la session.

### **Accueil situation de handicap**

Notre offre de formation est accessible à tous. En cas de situation de handicap nécessitant un aménagement particulier, vous pouvez joindre notre **Correspondant Handicap** au :

Tél : 05 61 30 69 00 Email [: formation@isit.fr](mailto:formation@isit.fr)

**Plusieurs formats de formations possibles, veuillez nous contacter.** 

Siège Social : 7 rue André-Marie AMPERE – 31830 PLAISANCE DU TOUCH – France Tél : +33 (0)5 61 30 69 00 Email [: formation@isit.fr](mailto:formation@isit.fr) ISIT est agréée centre de formation professionnelle sous le numéro d'enregistrement : 73 31 04675 31 Cet enregistrement ne vaut pas agrément de l'Etat » Art.L6352-12 du Code du travail Circ. N°2006-10 du 16/03/06

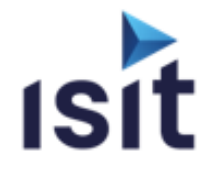

**Type Référence Durée Tarif HT** INTER 1.01.04.0006 3 jours (21 h) 2 450 € INTRA 2.01.04.0006 3 jours (21 h) 5 400 € \*

# **LE STANDARD ISO 21434:2021 ET L'HOMOLOGATION**

Réalisable en présentiel ou à distance (FOAD)

# **DESCRIPTIF DE LA FORMATION**

L'objectif de cette formation est de donner aux participants une vue détaillée du standard ISO 21434:2021. Cette formation présente de manière détaillée les principes fondamentaux de la démarche d'ingénierie de la cybersécurité applicable aux véhicules routiers devant satisfaire les prescriptions uniformes spécifiées par le règlement ONU No. 155.

### **OBJECTIFS PÉDAGOGIQUES**

A l'issue de la formation, l'apprenant sera capable de :

- Connaitre les dispositions organisationnelles relatives au système de gestion de la cybersécurité (CSMS),
- Adapter les activités d'ingénierie de la cybersécurité relatives aux projets incluant les activités distribuées (e.g., fournisseurs),
- Organiser et appliquer la démarche d'analyse des risques relatifs à la cybersécurité (TARA) sur les systèmes embarqués du secteur automobile de sorte à en spécifier des objectifs de cybersécurité,
- Implémenter ces objectifs lors des activités de développement.

### **PROGRAMME**

- **Introduction aux enjeux de la cybersécurité**
- **Contexte normatif**  Positionnement du standard ISO 21434:2021 dans le contexte des prescriptions du règlement ONU R. 155
- **Présentation détaillée du standard ISO 21434:2021 et du R.155**  Principes généraux / Notions & Définitions / Organisation
- **Gestion organisationnelle du cycle de vie de la cybersécurité**  Gouvernance & Culture / Gestion de l'information / Système de gestion (CSMS) / Gestion des outils
- **Gestion de la cybersécurité relative aux projets**  Planification & Adaptation des activités / Réutilisation, composants non contextuels, COTS / Dossier de cybersécurité / Evaluations des risques & Transition vers la production
- **Activités de cybersécurité distribuées Activités de cybersécurité continues**  Surveillance, Gestion des évènements & Prescriptions règlementaires (R.155) / Analyse et Gestion des vulnérabilités
- **Phase de projet (Concept)**  Définition de l'article *(Item)* / Concept de cybersécurité
- **Phase de développement du produit**  Spécifications de cybersécurité / Intégration & Vérification
- **Validation de la cybersécurité & Production, Utilisation, Maintenance & Démantèlement**
- **Analyse des menaces et évaluation des risques (TARA)**  Apprentissage des étapes du processus par un exemple.

### **INFORMATIONS UTILES**

### **Public concerné**

\* forfait pour 6 pers max

Cette formation s'adresse aux Responsables de services d'ingénierie (R&D), Responsables qualité, Chefs de projet, Ingénieurs de développement, Ingénieurs de tests, Ingénieurs sûreté de fonctionnement (incl. Sécurité fonctionnelle) du secteur automobile.

### **Prérequis**

Connaissance des démarches d'ingénierie des systèmes embarqués et/ou développement logiciels.

### **Moyens pédagogiques, techniques et d'encadrement**

Un support de cours est remis à chaque apprenant. Le déroulé pédagogique de la session liste les méthodes retenues.

#### **Modalités de suivi du stagiaire**

Questionnaire d'entrée, quiz de milieu de formation, questionnaire de sortie et un questionnaire de satisfaction.

#### **Délai d'accès**

Groupe constitué en fonction de la demande, maximum 4 semaines avant le début de la session.

#### **Accueil situation de handicap**

Notre offre de formation est accessible à tous. En cas de situation de handicap nécessitant un aménagement particulier, vous pouvez joindre notre **Correspondant Handicap** au : Tél : 05 61 30 69 00 Email : [formation@isit.fr](mailto:formation@isit.fr)

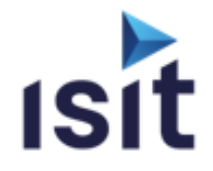

**Type Référence Durée Tarif HT** INTRA 2.01.04.0005 2 jours (14 h) 3 600€\*

# **SENSIBILISATION AU STANDARD AUTOMOBILE ISO 21434:2021**

Réalisable en présentiel ou à distance (FOAD)

# **DESCRIPTIF DE LA FORMATION**

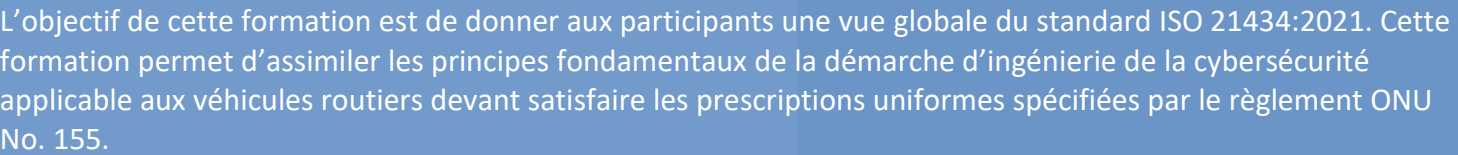

### **OBJECTIFS PÉDAGOGIQUES**

A l'issue de la formation, l'apprenant sera capable de :

- Connaitre les dispositions organisationnelles relatives au système de gestion de la cybersécurité (CSMS),
- Adapter les activités d'ingénierie de la cybersécurité relatives aux projets incluant les activités distribuées (e.g., fournisseurs),
- Organiser et appliquer la démarche d'analyse des risques relatifs à la cybersécurité (TARA) sur les systèmes embarqués du secteur automobile de sorte à en spécifier des objectifs de cybersécurité,
- Implémenter ces objectifs lors des activités de développement.

### **PROGRAMME**

- **Introduction aux enjeux de la cybersécurité**
- **Contexte normatif**  Positionnement du standard ISO 21434:2021 dans le contexte des prescriptions du règlement ONU R. 155
- **Présentation du standard ISO 21434:2021**  Principes généraux / Notions & Définitions / Organisation
- **Gestion organisationnelle du cycle de vie de la cybersécurité**  Gouvernance & Culture / Gestion de l'information / Système de gestion (CSMS) / Gestion des outils
- **Gestion de la cybersécurité relative aux projets**  Planification & Adaptation des activités / Réutilisation, composants non contextuels, COTS / Dossier de cybersécurité / Evaluations des risques & Transition vers la production
- **Activités de cybersécurité distribuées Activités de cybersécurité continues**  Surveillance, Gestion des évènements & Prescriptions règlementaires (R.155) / Analyse et Gestion des vulnérabilités
- $\blacktriangleright$ **Phase de projet (Concept)**  Définition de l'article *(Item)* / Concept de cybersécurité
- **Phase de développement du produit**  Spécifications de cybersécurité / Intégration & Vérification
- **Validation de la cybersécurité & Production, Utilisation, Maintenance & Démantèlement**
- **Analyse des menaces et évaluation des risques (TARA)**  Apprentissage théorique des étapes du processus.

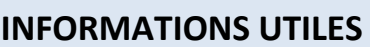

### **Public concerné**

\* forfait pour 6 pers max

Cette formation s'adresse aux Responsables de services d'ingénierie (R&D), Responsables qualité, Chefs de projet, Ingénieurs de développement, Ingénieurs de tests, Ingénieurs sûreté de fonctionnement (incl. Sécurité fonctionnelle) du secteur automobile.

### **Prérequis**

Connaissance des démarches d'ingénierie des systèmes embarqués et/ou développement logiciels.

### **Moyens pédagogiques, techniques et d'encadrement**

Un support de cours est remis à chaque apprenant. Le déroulé pédagogique de la session liste les méthodes retenues.

#### **Modalités de suivi du stagiaire**

Questionnaire d'entrée, quiz de milieu de formation, questionnaire de sortie et un questionnaire de satisfaction.

#### **Délai d'accès**

Groupe constitué en fonction de la demande, maximum 4 semaines avant le début de la session.

### **Accueil situation de handicap**

Notre offre de formation est accessible à tous. En cas de situation de handicap nécessitant un aménagement particulier, vous pouvez joindre notre **Correspondant Handicap** au : Tél : 05 61 30 69 00 Email : [formation@isit.fr](mailto:formation@isit.fr)

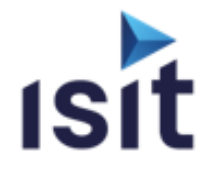

# **MISE EN ŒUVRE DE LA NORME FÉRROVIAIRE EN50128**

Réalisable en présentiel ou à distance (FOAD)

### **DESCRIPTIF DE LA FORMATION**

L'objectif de cette formation est de donner aux participants une vue détaillée de la norme ferroviaire relative à la sécurité fonctionnelle des logiciels EN 50128, ainsi que son lien avec les autres normes du secteur : EN 50126 P1&2, EN 50129, EN 50657.

### **OBJECTIFS PÉDAGOGIQUES**

A l'issue de la formation, l'apprenant sera capable de :

- Connaître les modes de pensée et les méthodes pour la prise en compte des activités Sûreté de Fonctionnement (SdF) d'un système à logiciels prépondérants.
- Connaitre les principes et modalités de mise en œuvre de la norme EN 50128.
- Appréhender les principes de détermination du niveau de sécurité fonctionnelle visé.
- Comprendre les attendus d'un dossier de sécurité servant à l'évaluation du niveau de sécurité fonctionnelle obtenu.

### **PROGRAMME**

- **Introduction à la démarche Sûreté de Fonctionnement**
- **Contexte normatif**  Repositionnement de la norme industrielle CEI 61508 ; Normes applicables dans le secteur ferroviaire.
- **Présentation détaillée de la norme EN 50126 (système)**  Principes généraux/Cycle de vie sécurité Organisation/Approche risques Méthodes de détermination des niveaux d'intégrité de sécurité (SIL)
- **Présentation détaillée de la norme EN 50128**  Principes généraux/Cycle de vie sécurité Détermination du niveau de SIL Organisation/Gestion des exigences
- **Description des attendus de la norme EN 50128**  Partie développement Vérification et validation
- **Exigences vis-à-vis des logiciels tiers**  Logiciels spécifiques réutilisés Composants logiciels sur étagère Qualification des outils de développement

### **INFORMATIONS UTILES**

#### **Public concerné**

Ce stage s'adresse aux Responsables de service, Responsables qualité, Chefs de projet, Ingénieurs de développement, Ingénieurs de test, ...

### **Prérequis**

Connaissance en ingénierie de développement (cycle en V, …).

**Moyens pédagogiques, techniques et d'encadrement** Un support de cours numérique est remis à chaque apprenant. Le déroulé pédagogique de la session liste les méthodes retenues.

#### **Modalités de suivi du stagiaire**

Questionnaire d'entrée, quiz de milieu de formation, questionnaire de sortie et un questionnaire de satisfaction.

#### **Délai d'accès**

Groupe constitué en fonction de la demande, maximum 4 semaines avant le début de la session.

#### **Accueil situation de handicap**

Notre offre de formation est accessible à tous. En cas de situation de handicap nécessitant un aménagement particulier, vous pouvez joindre notre **Correspondant Handicap** au :

Tél : 05 61 30 69 00 Email [: formation@isit.fr](mailto:formation@isit.fr)

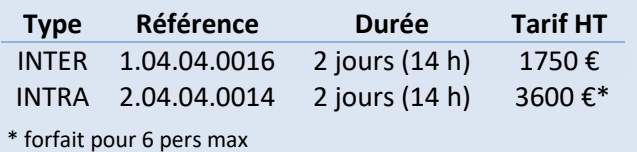

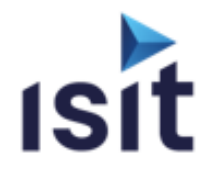

# **MISE EN ŒUVRE DE LA NORME IEC61508**

Réalisable en présentiel ou à distance (FOAD)

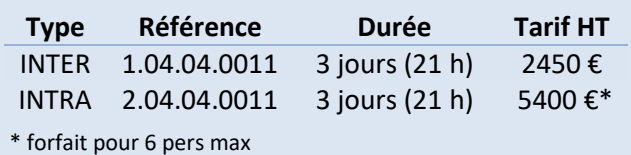

### **DESCRIPTIF DE LA FORMATION**

Cette formation permet d'assimiler les principes fondamentaux relatifs à la sécurité fonctionnelle de systèmes industriels à logiciels prépondérants suivant la norme IEC 61508.

### **OBJECTIFS PÉDAGOGIQUES**

A l'issue de la formation, l'apprenant sera capable de :

- Connaitre les principes généraux et les process de développement nécessaires pour être conforme à la norme IEC 61508 (système, électronique, logiciel)
- Connaitre les modulations de mise en œuvre de la norme IEC 61508 en fonction du niveau de SIL
- Déterminer les actions et documents nécessaires pour justifier de la conformité à la norme IEC 61508
- Comprendre les dispositions applicables dans le cas d'utilisation d'outils ou de composants réutilisables
- Comprendre les modalités d'évaluation quantitatives des parties électroniques (sur la 3ème journée)

### **PROGRAMME**

- **Introduction à la norme IEC 61508**
- **Présentation générale de la norme IEC 61508**  Structure/Principes Généraux/Cycle de vie sécurité Evaluation de Sécurité Fonctionnelle
- **Vision système**

Objectifs et prescriptions des phases système Détermination et Allocation du niveau de SIL Présentation des méthodes APR, AMDE, AdD

**Vision Logiciel** 

Phases amont - Exigences selon niveau de SIL/Documentation Phases aval - Exigences selon niveau de SIL Capabilité systématique/Manuel de Sécurité

- **Sûreté de Fonctionnement et réutilisation**  Parcours/Qualification des composants : réutilisations, COTS Qualification des outils
- **Discussion et conclusion**

### **3 ème journée :**

- **Vision matériel électronique**  Objectifs et prescriptions des phases E/E/PE Défaillances aléatoires et SIL Défaillances systématiques et SIL /Manuel de sécurité
- **Vision FPGA**  Cycle de vie FPGA/Exigences selon niveau de SIL
- **Discussion et conclusion**

### **INFORMATIONS UTILES**

### **Public concerné**

Ce stage s'adresse aux Responsables de service, Responsables qualité, Chefs de projet, Ingénieurs de développement, Ingénieurs de test, Ingénieurs SdF...

### **Prérequis**

La connaissance de la démarche d'ingénierie de développement électronique et/ou logiciel (cycle en V).

#### **Moyens pédagogiques, techniques et d'encadrement**

Un support de cours numérique est remis à chaque apprenant. Le déroulé pédagogique de la session liste les méthodes retenues.

#### **Modalités de suivi du stagiaire**

Questionnaire d'entrée, quiz de milieu de formation, questionnaire de sortie et un questionnaire de satisfaction.

### **Délai d'accès**

Groupe constitué en fonction de la demande, maximum 4 semaines avant le début de la session.

#### **Accueil situation de handicap**

Notre offre de formation est accessible à tous. En cas de situation de handicap nécessitant un aménagement particulier, vous pouvez joindre notre **Correspondant Handicap** au : Tél : 05 61 30 69 00 Email : [formation@isit.fr](mailto:formation@isit.fr)

**Plusieurs formats de formations possibles, veuillez nous contacter.** 

Siège Social : 7 rue André-Marie AMPERE – 31830 PLAISANCE DU TOUCH – France Tél : +33 (0)5 61 30 69 00 Email [: formation@isit.fr](mailto:formation@isit.fr) ISIT est agréée centre de formation professionnelle sous le numéro d'enregistrement : 73 31 04675 31 Cet enregistrement ne vaut pas agrément de l'Etat » Art.L6352-12 du Code du travail Circ. N°2006-10 du 16/03/06

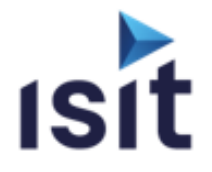

**Type Référence Durée Tarif HT** INTRA 2.04.04.0005 2 jours (14 h) 3600 €\*

# **MISE EN ŒUVRE DE LA NORME IEC61508**

**Partie Logiciel** 

Réalisable en présentiel ou à distance (FOAD)

# **DESCRIPTIF DE LA FORMATION**

Cette formation permet d'assimiler les principes fondamentaux de la démarche de certification logicielle suivant la norme IEC61508. Elle s'attachera à enseigner les méthodologies de mise en œuvre adéquates pour assurer la conformité du développement logiciel aux exigences de

### **OBJECTIFS PÉDAGOGIQUES**

A l'issue de la formation, l'apprenant sera capable de :

- Connaitre les principes généraux et les dispositions générales de la norme IEC 61508 et celles relatives au logiciel.
- Interpréter les tableaux des exigences logicielles de la norme IEC 61508.
- Définir les activités pour le développement, la vérification du logiciel.
- Mettre en oeuvre les outils et composants réutilisables
- Faire le lien avec les autres normes et documents de référence du domaine

### **PROGRAMME**

- **Introduction à l'Assurance Qualité Logiciel**
- **Contexte normatif : positionnement de l'IEC 61508**
- **Présentation détaillée de la norme IEC 61508**  Principes généraux Cycle de vie sécurité Gestion des risques
- **Sûreté de fonctionnement logicielle**  Démarche d'analyse de risque Rappel des techniques et outils de SdF AMDEC logicielle
- **La classification d'un logiciel et définition de son niveau de SIL**
- **Logiciel : Construction**
- **Prescription de la norme en matière de logiciel**
- **Logiciel : Vérification et validation**
- **Sûreté de fonctionnement et réutilisation**  Logiciels spécifiques réutilisés Composants logiciels sur étagère (COTS) Qualification des outils de développement
- **Autres normes (écarts vis-à-vis de la 61508)**  Ferroviaire : EN 50128 / 50126 / 50129 Automobile : ISO 26262 Aéronautique : DO-178 B/C

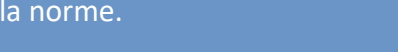

### **INFORMATIONS UTILES**

### **Public concerné**

\* forfait pour 6 pers max

Ce stage s'adresse aux chefs de projet, développeurs logiciels, architectes système, ingénieurs SdF, ingénieurs test et validation, responsables qualité logicielle, auditeurs internes.

### **Prérequis**

Principes généraux d'ingénierie système et logiciel. La connaissance de langages de programmation informatique est souhaitable.

### **Moyens pédagogiques, techniques et d'encadrement**

Un support de cours numérique est remis à chaque apprenant. Le déroulé pédagogique de la session liste les méthodes retenues.

#### **Modalités de suivi du stagiaire**

Questionnaire d'entrée, quiz de milieu de formation, questionnaire de sortie et un questionnaire de satisfaction.

#### **Délai d'accès**

Groupe constitué en fonction de la demande, maximum 4 semaines avant le début de la session.

#### **Accueil situation de handicap**

Notre offre de formation est accessible à tous. En cas de situation de handicap nécessitant un aménagement particulier, vous pouvez joindre notre **Correspondant Handicap** au : Tél : 05 61 30 69 00 Email : [formation@isit.fr](mailto:formation@isit.fr)

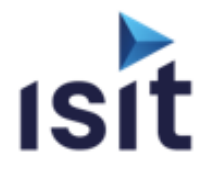

# **MISE EN OEUVRE DE LA NORME MÉDICALE**

**IEC 62304** 

Réalisable en présentiel ou à distance (FOAD)

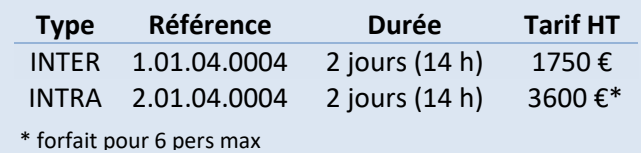

### **DESCRIPTIF DE LA FORMATION**

Cette formation permet d'assimiler les principes fondamentaux de la norme IEC 62304, décrivant les processus et activités requis du cycle de vie des logiciels des dispositifs médicaux. Elle s'attachera à enseigner les méthodologies de mise en œuvre adéquates pour assurer la conformité du développement logiciel aux exigences de la norme.

### **OBJECTIFS PÉDAGOGIQUES**

A l'issue de la formation, l'apprenant sera capable de :

- Connaitre les principes généraux de la norme IEC 62304
- Situer la norme 62304 dans l'écosystème médical et identifier ses liens avec les autres normes et documents de référence
- Appréhender le détail des tableaux des exigences de la norme
- Planifier le détail des actions à mener et des vérifications à effectuer pour chaque partie du cycle de vie logiciel
- Intégrer des « Software of Unknown Provenance » (SOUP) et des logiciels hérités (Legacy) dans son logiciel en respectant les contraintes de la certification du dispositif médical
- Sélectionner des outils pour automatiser certaines activités et gagner en efficacité.

### **PROGRAMME**

- **Introduction à l'Assurance Qualité du Logiciel**
- **Généralités et liens avec les autres normes du domaine**
- **Classes de sécurité du logiciel**  Définitions et méthodologie de détermination des classes de sécurité
- **Processus de gestion des risques du logiciel**  Analyse de la contribution aux situations dangereuses Mesures de maitrise de risques
- **Processus de développement du logiciel**  Etablissement du plan de développement du logiciel Impact de la classe sur chaque activité de développement Vérification du logiciel
- **Utilisation des SOUP (Software Of Unknown Provenance)**
- **Réutilisation de logiciels hérités (Legacy)**
- **Processus de gestion de configuration du logiciel**  Gestion des modifications et des versions
- **Processus de résolution de problème logiciel**  Principe et mise en œuvre
- **Processus de maintenance du logiciel**  Etablissement du plan de maintenance du logiciel
- **Présentation d'outils et optimisation du processus de développement**  Apport d'une application ALM (Application LifeCycle Management)
- Outils d'analyse de code et de tests automatisés **IEC62304 et Cybersécurité**
- **Questions et conclusion**

### **INFORMATIONS UTILES**

### **Public concerné**

Ce stage s'adresse aux chef de projet ou de produits, développeurs logiciels, architectes système, testeurs, responsables qualité logicielle, auditeurs internes, responsables des règlements et affaires médicales.

### **Prérequis**

Principes généraux d'ingénierie système et logiciel ; des notions sur les langages de programmation informatique sont souhaitables.

### **Moyens pédagogiques, techniques et d'encadrement**

Un support de cours numérique est remis à chaque apprenant. Le déroulé pédagogique de la session liste les méthodes retenues.

### **Modalités de suivi du stagiaire**

Questionnaire d'entrée, quiz en cours de formation, questionnaire de sortie et questionnaire de satisfaction sont les outils de suivi mis en œuvre.

### **Conditions d'accès**

Groupe constitué en fonction de la demande, au moins 4 semaines avant le début de la session.

#### **Accueil situation de handicap**

Notre offre de formation est accessible à tous. En cas de situation de handicap nécessitant un aménagement particulier, vous pouvez joindre notre **Correspondant Handicap** au :

Tél : 05 61 30 69 00 Email : [formation@isit.fr](mailto:formation@isit.fr)

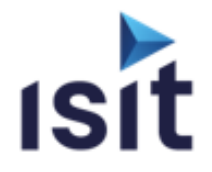

### **LE BUS CAN**

Réalisable en présentiel ou à distance (FOAD)

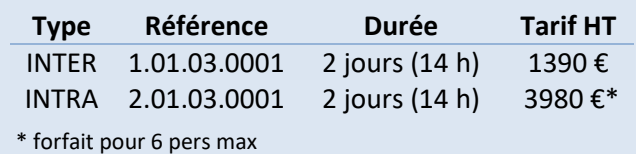

### **DESCRIPTIF DE LA FORMATION**

Fort de plus de 20 ans d'expérience dans le domaine CAN, ISIT propose une formation basée sur la théorie du protocole CAN, du matériel et des surcouches protocoles associées pour vous accompagner dans la compréhension et une mise en œuvre rapide du Bus de Terrain CAN (Can Area Network).

### **OBJECTIFS PÉDAGOGIQUES**

A l'issue de la formation, l'apprenant sera capable de :

- Connaître les fondamentaux du bus can et réaliser l'analogie du bus CAN et des couches applicatives avec le modèles OSI
- Comprendre l'architecture des trames CAN (2.0A, 2.0B, FD)
- Appréhender la mise en œuvre de réseaux/équipements CAN
- Comprendre l'ouverture vers les couches applicatives (standardisées, propriétaires)

### **PROGRAMME**

### **Introduction CAN**

### **Le bus Can**

CAN 2.0B Constitutions des trames Mécanisme de stuffing / d'arbitrage Les erreurs La vitesse bus (Bit Timing) CAN 2.0B - Les différences CAN FD - Les évolutions

**Couches physiques (LS/HS/FD)** 

### **Les composants CAN**

### **Couches applicatives**

CANopen DeviceNet J1939 ISO-TP

### **INFORMATIONS UTILES**

### **Public concerné**

Ce stage s'adresse aux Chefs de projets, ingénieurs et techniciens pouvant être amenés à démarrer, superviser ou participer au développement d'applications CAN basées ainsi qu'aux personnes impliquées dans la gestion et l'exploitation de systèmes basés sur réseau CAN.

### **Prérequis**

Notions sur les réseaux de terrains et l'informatique industrielle.

### **Moyens pédagogiques, techniques et d'encadrement**

Un support de cours numérique est remis à chaque apprenant. Le déroulé pédagogique de la session liste les méthodes retenues.

#### **Modalités de suivi du stagiaire**

Questionnaire d'entrée, quiz de milieu de formation, questionnaire de sortie et un questionnaire de satisfaction.

### **Délai d'accès**

Groupe constitué en fonction de la demande, maximum 4 semaines avant le début de la session.

#### **Accueil situation de handicap**

Notre offre de formation est accessible à tous. En cas de situation de handicap nécessitant un aménagement particulier, vous pouvez joindre notre **Correspondant Handicap** au : Tél : 05 61 30 69 00 Email : formation@isit.fr

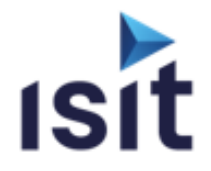

### **LE PROTOCOLE CANOPEN**

Réalisable en présentiel ou à distance (FOAD)

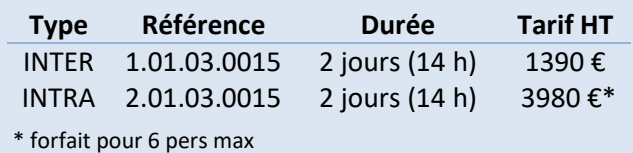

### **DESCRIPTIF DE LA FORMATION**

Membre du CIA et fort de plus de 15 ans d'expérience dans le domaine CAN/CANopen, ISIT propose une formation basée sur la théorie mais présentant aussi des exemples pratiques pour vous accompagner dans la compréhension et une mise en œuvre rapide de ce protocole.

### **OBJECTIFS PÉDAGOGIQUES**

A l'issue de la formation, l'apprenant sera capable de :

- Connaître les fondamentaux du bus can
- Connaître les services de messagerie CANopen
- Appréhender le principe du dictionnaire d'objet
- Comprendre la mise en œuvre d'une architecture réseau CANopen
- Visualiser le protocole CANopen au travers d'exemples pratiques

### **PROGRAMME**

- **Introduction CAN / CANopen**
- **Modèle de communication**
- **Gestion du réseau**  La couche NMT Surveillance
- **Profil de communication CiA-301**  Description Le dictionnaire d'objet Objet de communication Gestion d'erreurs
- **Profil de périphériques CiA-401** Description Entrées/Sorties Numériques

Entrées/Sorties Analogiques Pre-Defined Connection Set Mapping PDO par défaut Signification des erreurs

- **Fichiers de configuration** Utilisation Structure des fichiers
- Test de conformité **Pour aller plus loin** Layer Setting Service (LSS) CANopen Safety Flying Master

### **INFORMATIONS UTILES**

### **Public concerné**

Ce stage s'adresse aux Chefs de projets, Ingénieurs et Techniciens pouvant être amenés à démarrer, superviser ou participer au développement de systèmes et/ou d'équipements CANopen.

### **Prérequis**

Notions sur les réseaux de terrains et l'informatique industrielle.

### **Moyens pédagogiques, techniques et d'encadrement**

Un support de cours numérique est remis à chaque apprenant. Le déroulé pédagogique de la session liste les méthodes retenues.

#### **Modalités de suivi du stagiaire**

Questionnaire d'entrée, quiz de milieu de formation, questionnaire de sortie et un questionnaire de satisfaction.

#### **Délai d'accès**

Groupe constitué en fonction de la demande, maximum 4 semaines avant le début de la session.

#### **Accueil situation de handicap**

Notre offre de formation est accessible à tous. En cas de situation de handicap nécessitant un aménagement particulier, vous pouvez joindre notre **Correspondant Handicap** au : Tél : 05 61 30 69 00 Email : formation@isit.fr

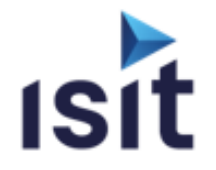

**Type Référence Durée Tarif HT** INTRA 2.01.03.0005 3 jours (21 h) 5970 €\*

### **MISE EN ŒUVRE APPROFONDIE DU PROTOCOLE CANOPEN**

Réalisable en présentiel ou à distance (FOAD)

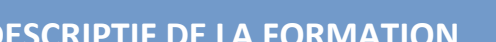

**DESCRIPTIF DE LA FORMATION**  A l'issue de cette formation, les participants disposeront non seulement des connaissances nécessaires au développement d'applications CAN/CANopen mais également pour la gestion en exploitation de ce réseau de terrain. Cette formation sera suivie d'une journée consacrée à la mise en œuvre de la pile CANopen d'ISIT.

### **OBJECTIFS PÉDAGOGIQUES**

A l'issue de la formation, l'apprenant sera capable de :

- Connaître les fondamentaux du bus CAN
- Connaître les services de messagerie CANopen
- Appréhender le principe du dictionnaire d'objet
- Appréhender la configuration des systèmes CANopen
- $\blacktriangleright$   $\hat{E}$ tre en mesure de définir une architecture réseau CANopen
- Mettre en œuvre la gestion et la configuration de l'ensemble du réseau en exploitation

### **PROGRAMME**

- **Introduction au bus CAN**
- **Modèle de communication**  Description Transmission des PDOs Transmission des SDOs
	- Mécanisme de synchronisation
	- Messages d'urgence
- **Gestion du réseau**  La couche NMT Etat des nœuds Services réseau Surveillance
- **Profil de communication (CiA-301)**
- **Profil de périphériques (exemple CiA-401)**
- **L'extension de protocole LSS (CiA-305)**
- **Fichiers de configuration (CiA-306)**
- **L'extension CANopen-Safety (CiA-304)**

# **INFORMATIONS UTILES**

### **Public concerné**

\* forfait pour 6 pers max

Ce stage s'adresse aux Chefs de projets, ingénieurs et techniciens pouvant être amenés à démarrer, superviser ou participer au développement d'applications CANopen

### **Prérequis**

Notions sur les réseaux de terrains.

### **Moyens pédagogiques, techniques et d'encadrement**

Un support de cours numérique est remis à chaque apprenant. Le déroulé pédagogique de la session liste les méthodes retenues.

#### **Modalités de suivi du stagiaire**

Questionnaire d'entrée, quiz de milieu de formation, questionnaire de sortie et un questionnaire de satisfaction.

#### **Délai d'accès**

Groupe constitué en fonction de la demande, maximum 4 semaines avant le début de la session.

#### **Accueil situation de handicap**

Notre offre de formation est accessible à tous. En cas de situation de handicap nécessitant un aménagement particulier, vous pouvez joindre notre **Correspondant Handicap** au : Tél : 05 61 30 69 00 Email : [formation@isit.fr](mailto:formation@isit.fr)

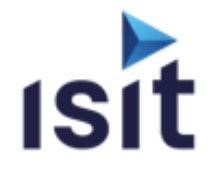

# **DÉPANNAGE DES RÉSEAUX ET BUS DE TERRAIN ETHERNET INDUSTRIELS**

Réalisable en présentiel ou à distance (FOAD)

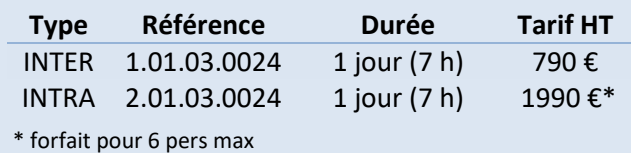

### **DESCRIPTIF DE LA FORMATION**

Cette formation a pour objectif, au travers d'une formation théorique complétée par différents exemples, de vous apporter à la fois des connaissances théoriques mais aussi des exemples d'utilisation d'outils pour la détection, la recherche puis la résolution des problèmes récurrents aux réseaux industriels à base de bus Ethernet : EtherCAT, EtherNet/IP-CIP, Profinet, Modbus-TCP

### **OBJECTIFS PÉDAGOGIQUES**

A l'issue de la formation, l'apprenant sera capable de :

- Connaître les différents types de problèmes possibles
- Comprendre les problèmes inhérents aux réseaux de communication industriels
- Connaitre les actions à mettre en œuvre pour la détection des problèmes
- Appréhender les solutions possibles aux problèmes rencontrés

### **PROGRAMME**

- **Introduction**
- **Ethernet**
- **Réseaux TCP/IP**
- **Les Protocoles Ethernet Industriel**  Modbus TCP EtherNet/IP Profinet EtherCAT
- **Précautions de mise en œuvre**
- **Investigation des problèmes physiques**
- **Investigation des problèmes logiques**
- **Bilan**

### **INFORMATIONS UTILES**

#### **Public concerné**

Ce stage s'adresse aux Techniciens et responsable de la maintenance être amenés à démarrer, superviser ou participer au développement des réseaux et bus de terrain.

#### **Prérequis**

Notions sur les réseaux de terrains et sur les courants faibles.

### **Moyens pédagogiques, techniques et d'encadrement**

Un support de cours numérique est remis à chaque apprenant. Le déroulé pédagogique de la session liste les méthodes retenues.

#### **Modalités de suivi du stagiaire**

Questionnaire d'entrée, quiz de milieu de formation, questionnaire de sortie et un questionnaire de satisfaction.

#### **Délai d'accès**

Groupe constitué en fonction de la demande, maximum 4 semaines avant le début de la session.

#### **Accueil situation de handicap**

Notre offre de formation est accessible à tous. En cas de situation de handicap nécessitant un aménagement particulier, vous pouvez joindre notre **Correspondant Handicap** au : Tél : 05 61 30 69 00 Email [: formation@isit.fr](mailto:formation@isit.fr)

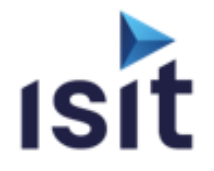

# **DECOUVERTE DE LA TECHNOLOGIE**

**ETHERCAT** 

Réalisable en présentiel ou à distance (FOAD)

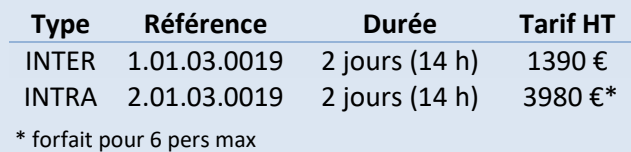

### **DESCRIPTIF DE LA FORMATION**

Acteur important en termes de fourniture d'outils et pile logicielle autour du protocole EtherCAT, ISIT propose la seule formation en français référencée sur le site de l'ETG (EtherCAT Technology Group). Vous découvrirez à travers cette formation les concepts de la technologie Ethercat et les bonnes pratiques de mise en œuvre.

### **OBJECTIFS PÉDAGOGIQUES**

A l'issue de la formation, l'apprenant sera capable de :

- Comprendre les fondamentaux des réseaux et bus de terrains Ethernet industriels
- Connaître la technologie Ethernet
- Appréhender les principes fondamentaux et avancés de la technologie EtherCAT
- Appréhender les techniques d'investigations pour la résolution des problèmes

### **PROGRAMME**

- **Rappel du fonctionnement d'Ethernet**
- **Base du fonctionnement d'EtherCAT**
- **Topologies**  Les différentes topologies possibles Intégration à un réseau Ethernet Classique La redondance Hot Connect et Fast Hot Connect
- **Structure de la trame EtherCAT**  La trame EtherCAT Description d'un entête de Datagramme L'adressage Principe de la trame circulante Les types de commandes EtherCAT Working Count
- **Le contrôleur de l'esclave EtherCAT**  Présentation Unité Process /FMMU /SyncManager /EEPROM IRQ /Etats de l'esclave /Watchdog
- **Messagerie (Mailboxes)** Fonctionnement général CoE /EoE / FoE / SoE
- **Cadencement de la communication (SYNC/DC)**
- **Safety over EtherCAT (FSoE)**
- **Analyse et diagnostic**
- **Installation de réseaux EtherCAT**

### **INFORMATIONS UTILES**

#### **Public concerné**

Ce stage s'adresse aux Chefs de projets, ingénieurs et techniciens pouvant être amenés à démarrer, superviser ou participer au développement d'applications basées sur la technologie EtherCAT

#### **Prérequis**

Notions sur les réseaux de terrains et l'informatique industrielle.

### **Moyens pédagogiques, techniques et d'encadrement**

Un support de cours numérique est remis à chaque apprenant. Le déroulé pédagogique de la session liste les méthodes retenues.

#### **Modalités de suivi du stagiaire**

Questionnaire d'entrée, quiz de milieu de formation, questionnaire de sortie et un questionnaire de satisfaction.

#### **Délai d'accès**

Groupe constitué en fonction de la demande, maximum 4 semaines avant le début de la session.

#### **Accueil situation de handicap**

Notre offre de formation est accessible à tous. En cas de situation de handicap nécessitant un aménagement particulier, vous pouvez joindre notre **Correspondant Handicap** au : Tél : 05 61 30 69 00 Email : [formation@isit.fr](mailto:formation@isit.fr)

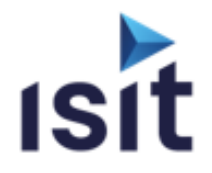

### **ETHERNET INDUSTRIEL**

Réalisable en présentiel ou à distance (FOAD)

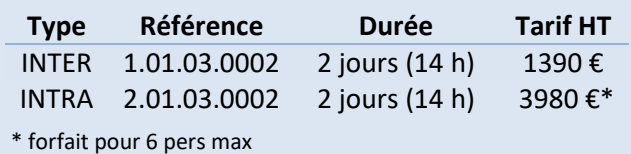

### **DESCRIPTIF DE LA FORMATION**

Fort de plus de 20 ans d'expérience dans le domaine des bus de terrain, ISIT propose une formation vous présentant les grandes lignes des différents réseaux Ethernet industriel du marché afin e vous permettre de vous familiariser avec les technologies et les comparer pour, le cas échéant, être en mesure de faire un choix technologique.

### **OBJECTIFS PÉDAGOGIQUES**

A l'issue de la formation, l'apprenant sera capable de :

- Connaître les fondamentaux d'Ethernet
- Connaître les fondamentaux des couches de base (TCP-UDP/IP)
- Comprendre les mécanismes de fonctionnement des protocoles Ethernet Industriel majeurs
- Appréhender les forces et faiblesses de ces protocoles

### **PROGRAMME**

- **Introduction**  Historique Ethernet Rappel sur le fonctionnement d'Ethernet
- **Présentation des protocoles Ethernet Industriel**  Modbus TCP EtherNet/IP Profinet EtherCAT Ethernet Powerlink **TSN** MQTT
- **Cas d'utilisation de ces protocoles** Quelles applications Quelles places sur le marché
- **Forces et faiblesses de chacun**
- **Scénarios d'implémentation**
- **Récapitulatif**  Tableau comparatif
	- Conclusion

### **INFORMATIONS UTILES**

### **Public concerné**

Ce stage s'adresse aux chefs de projets, ingénieurs et techniciens pouvant être amenés à démarrer, superviser ou participer au développement d'applications liés aux bus de terrains Ethernet Industriel

### **Prérequis**

Notions sur les réseaux de terrains.

### **Moyens pédagogiques, techniques et d'encadrement**

Un support de cours numérique est remis à chaque apprenant. Le déroulé pédagogique de la session liste les méthodes retenues.

#### **Modalités de suivi du stagiaire**

Questionnaire d'entrée, quiz de milieu de formation, questionnaire de sortie et un questionnaire de satisfaction.

#### **Délai d'accès**

Groupe constitué en fonction de la demande, maximum 4 semaines avant le début de la session.

#### **Accueil situation de handicap**

Notre offre de formation est accessible à tous. En cas de situation de handicap nécessitant un aménagement particulier, vous pouvez joindre notre **Correspondant Handicap** au : Tél : 05 61 30 69 00 Email : [formation@isit.fr](mailto:formation@isit.fr)

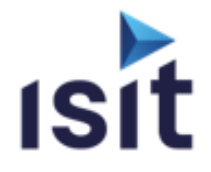

# **MECANISMES & CONCEPTS DU PROTOCOLE ETHERNET/IP-CIP**

Réalisable en présentiel ou à distance (FOAD)

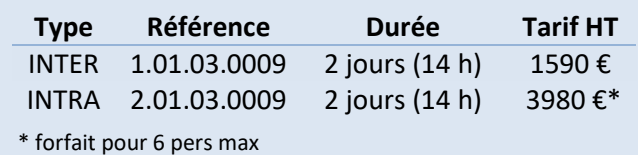

### **DESCRIPTIF DE LA FORMATION**

Acteur important en termes de fourniture d'outils et pile logicielle autour du protocole EtherNet/IP – CIP, ISIT propose une des seules formations disponibles à ce jour en France pour vous permettre de comprendre le principe de fonctionnement des réseaux EtherNet-IP/CIP mais aussi de développer des équipements.

### **OBJECTIFS PÉDAGOGIQUES**

A l'issue de la formation, l'apprenant sera capable de :

- Connaître les fondamentaux du protocole Ethernet/IP-CIP
- connaître les services de messagerie
- Comprendre les exigences (physiques et logicielles) qu'imposent ce protocole
- Appréhender la gestion et la configuration d'un système en exploitation

### **PROGRAMME**

- **Introduction Ethernet Industriel**
- **Les réseaux Ethernet**
- **Les couches TCP/IP**
- **Le protocole CIP**
- **L'Encapsulation EtherNet/IP**
- **La couche applicative**
- **Configuration d'un périphérique**
- **Les objets**
- **Les extensions du protocole**
- **La couche physique**
- **Les recommandations**

### **INFORMATIONS UTILES**

#### **Public concerné**

Ce stage s'adresse aux Chefs de projets, ingénieurs et techniciens pouvant être amenés à démarrer, superviser ou participer au développement d'applications EtherNet/IP

#### **Prérequis**

Notions sur les réseaux de terrains et l'informatique industrielle.

#### **Moyens pédagogiques, techniques et d'encadrement**

Un support de cours numérique est remis à chaque apprenant. Le déroulé pédagogique de la session liste les méthodes retenues.

#### **Modalités de suivi du stagiaire**

Questionnaire d'entrée, quiz de milieu de formation, questionnaire de sortie et un questionnaire de satisfaction.

#### **Délai d'accès**

Groupe constitué en fonction de la demande, maximum 4 semaines avant le début de la session.

#### **Accueil situation de handicap**

Notre offre de formation est accessible à tous. En cas de situation de handicap nécessitant un aménagement particulier, vous pouvez joindre notre **Correspondant Handicap** au : Tél : 05 61 30 69 00 Email : [formation@isit.fr](mailto:formation@isit.fr)

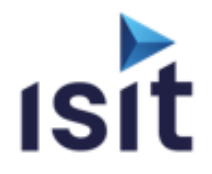

# **PRESENTATION DU PROTOCOLE SAE J1939**

Réalisable en présentiel ou à distance (FOAD)

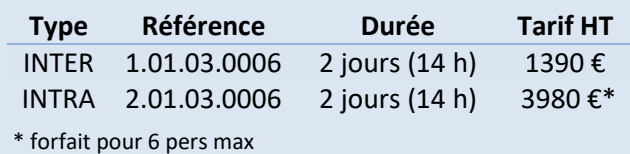

### **DESCRIPTIF DE LA FORMATION**

Fort de plus de 20 ans d'expérience dans le domaine du bus CAN et de ses couches applicatives, ISIT propose une formation détaillant les mécanismes de fonctionnement du protocole SAE J1939 et présentant quelques exemples de messagerie afin de permettre une compréhension et une mise en œuvre rapide de ce protocole.

### **OBJECTIFS PÉDAGOGIQUES**

A l'issue de la formation, l'apprenant sera capable de :

- Connaître les fondamentaux du bus CAN
- Comprendre les objectifs du protocole SAE J1939
- Connaître les services de messagerie associés (PDU, Transport)
- Comprendre le fonctionnement des PGN/SPN
- Être en mesure d'analyser ou d'implémenter le protocole SAE J1939

### **PROGRAMME**

- **Rappels sur le bus CAN**
- **Introduction au protocole J1939**
- **Les normes du J1939**  Modèle OSI Les différentes normes
- **La structure des messages**  Identificateurs et données des messages La notion de PDU Types de messages Groupes de paramètres et SPN Protocole de transport Système d'adressage
- **Gestion du réseau**  ECU « NAME » Address Claiming Type de CA
- **La couche réseau**  Les ECUs d'interconnexion Les fonctions d'interconnexion
- **Le diagnostic**  Active Diagnostic Trouble Codes Autres messages de diagnostic

### **INFORMATIONS UTILES**

### **Public concerné**

Ce stage s'adresse aux Chefs de projets, ingénieurs et techniciens pouvant être amenés à mettre en œuvre un réseau J1939 ou participer au développement d'applications J1939.

### **Prérequis**

Notions sur les réseaux de terrains et l'informatique industrielle.

#### **Moyens pédagogiques, techniques et d'encadrement**

Un support de cours numérique est remis à chaque apprenant. Le déroulé pédagogique de la session liste les méthodes retenues.

#### **Modalités de suivi du stagiaire**

Questionnaire d'entrée, quiz de milieu de formation, questionnaire de sortie et un questionnaire de satisfaction.

#### **Délai d'accès**

Groupe constitué en fonction de la demande, maximum 4 semaines avant le début de la session.

#### **Accueil situation de handicap**

Notre offre de formation est accessible à tous. En cas de situation de handicap nécessitant un aménagement particulier, vous pouvez joindre notre **Correspondant Handicap** au : Tél : 05 61 30 69 00 Email : [formation@isit.fr](mailto:formation@isit.fr)

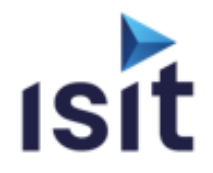

### **COMPRENDRE LE PROTOCOLE PROFINET**

Réalisable en présentiel ou à distance (FOAD)

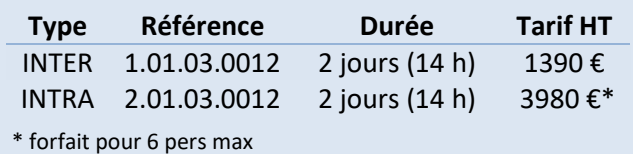

# **DESCRIPTIF DE LA FORMATION**

Acteur important en termes de fourniture d'outils et pile logicielle autour des protocoles de communication industriels, ISIT propose une des seules formations disponibles à ce jour en France sur le protocole Profinet pour vous permettre de comprendre le principe de fonctionnement des réseaux profinet mais aussi de développer des équipements associés.

### **OBJECTIFS PÉDAGOGIQUES**

A l'issue de la formation, l'apprenant sera capable de :

- Connaître les bases des réseaux Ethernet
- Connaître les fondamentaux du protocole PROFINET**®**
- Appréhender le concept des IO Device
- Comprendre les exigences physiques et logicielle qu'imposent ce protocole

### **PROGRAMME**

### **Introduction**

- **Panoramique sur Ethernet & TCP/IP**  Technologie Ethernet TCP/IP et Protocoles IT Notions de réseau Equipements réseau
- **Base de PROFINET®**  Concept PROFInet Couche physique Topologie réseau Redondance

#### **► Technologie PROFINET<sup>®</sup> IO :**

 Modélisation Device Mécanismes de communication standards Alarmes et Diagnostic PROFInet**®** IRT Principe de fonctionnement d'un réseau Matériel et logiciels pour l'implémentation d'un équipement PROFINET®

#### **Présentation matérielle**

 Réseau PROFInet**®** basique fonctionnel Automate SIEMENS S7-1200 (TIA Portal) IO Devices du commerce Analyse des échanges réseau avec un analyseur Ethernet

### **INFORMATIONS UTILES**

#### **Public concerné**

Ce stage s'adresse aux Chefs de projets, Ingénieurs et Techniciens pouvant être amenés à démarrer, superviser ou participer au développement d'applications de systèmes et applications PROFINET ainsi qu'aux personnes impliquées dans la gestion et l'exploitation de systèmes basés sur le réseau PROFINET

#### **Prérequis**

Notions sur les réseaux de communication.

#### **Moyens pédagogiques, techniques et d'encadrement**

Un support de cours numérique est remis à chaque apprenant. Le déroulé pédagogique de la session liste les méthodes retenues.

#### **Modalités de suivi du stagiaire**

Questionnaire d'entrée, quiz de milieu de formation, questionnaire de sortie et un questionnaire de satisfaction.

#### **Délai d'accès**

Groupe constitué en fonction de la demande, maximum 4 semaines avant le début de la session.

#### **Accueil situation de handicap**

Notre offre de formation est accessible à tous. En cas de situation de handicap nécessitant un aménagement particulier, vous pouvez joindre notre **Correspondant Handicap** au :

Tél : 05 61 30 69 00 Email : [formation@isit.fr](mailto:formation@isit.fr)

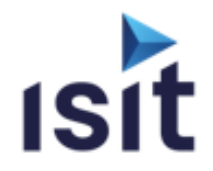

# **Cybersécurité des systèmes embarqués**

Réalisable en présentiel ou à distance (FOAD)

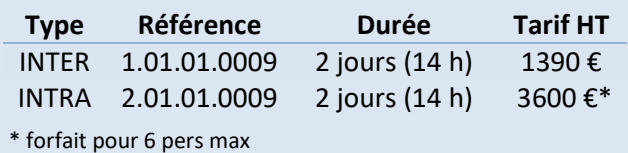

### **DESCRIPTIF DE LA FORMATION**

Acteur de référence dans le domaine des systèmes embarqués depuis plus de 25 ans, ISIT propose une formation axée spécifiquement sur la cybersécurité des systèmes embarqués. Durant cette formation, seront non seulement couverts les enjeux, menaces, normes et exigences applicables dans l'embarqué mais aussi les diverses solutions et techniques à mettre en œuvre afin de diminuer les risques que ce soit au niveau du codage, de l'architecture système ou de la communication, et d'améliorer ainsi la cybersécurité du système.

### **OBJECTIFS PÉDAGOGIQUES**

A l'issue de la formation, l'apprenant sera capable de :

- Aborder sereinement la conception de nouveaux produits et services connectés
- Adapter les moyens de protection au contexte
- Se positionner dans une démarche « Secure by Design »

### **PROGRAMME**

### **Introduction**

- **Les risques dans l'embarqué Risques** 
	- Méthodes d'attaque
- **Références normatives & standard**  IEC-62443, ISO-21434,…
- **La gestion de projets embarqués et la SSI**
- **Démarche "Secure by Design"**
- **La sécurisation des systèmes embarqués**
- **La sécurisation de la production**
- **La Protection des systèmes embarqués existants**
- **Conclusion**

### **INFORMATIONS UTILES**

#### **Public concerné**

Tous chefs de projets et concepteurs/développeurs de systèmes embarqués.

#### **Prérequis**

Connaissance des principes de développement des systèmes embarqués.

### **Moyens pédagogiques, techniques et d'encadrement**

Un support de cours numérique est remis à chaque apprenant. Le déroulé pédagogique de la session liste les méthodes retenues.

#### **Modalités de suivi du stagiaire**

Questionnaire d'entrée, quiz de milieu de formation, questionnaire de sortie et un questionnaire de satisfaction.

#### **Délai d'accès**

Groupe constitué en fonction de la demande, maximum 4 semaines avant le début de la session.

#### **Accueil situation de handicap**

Notre offre de formation est accessible à tous. En cas de situation de handicap nécessitant un aménagement particulier, vous pouvez joindre notre **Correspondant Handicap** au : Tél : 05 61 30 69 00 Email : [formation@isit.fr](mailto:formation@isit.fr)

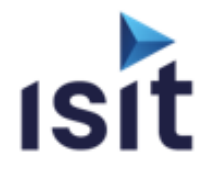

# **MISE EN ŒUVRE DU NOYAU TEMPS RÉEL**

**FREERTOS** 

Réalisable en présentiel

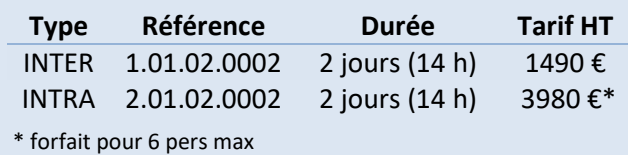

### **DESCRIPTIF DE LA FORMATION**

Démarrer un nouveau projet utilisant un noyau temps-réel comme freeRTOS peut se révéler problématique lorsqu'il s'agit d'une première mise en œuvre de ce type de technologie. A travers cette formation, ISIT vous propose une journée théorique vous permettant de comprendre les principes de bases d'un OS Temps réel et de faire le parallèle avec les fonctions de freeRTOS, accompagnée d'une journée de pratique sur une carte microcontrôleur à base de STM32.

### **OBJECTIFS PÉDAGOGIQUES**

A l'issue de la formation, l'apprenant sera capable de :

- Appréhender les caractéristiques générales d'un RTOS.
- Appréhender les politiques et problématiques d'ordonnancement d'une application à base de RTOS
- Comprendre les services assurés par un R.T.O.S (synchronisation / Communications)
- Comprendre le partage des ressources du système (CPU, Données, Périphériques…)
- Appréhender les fonctions disponibles dans FreeRTOS

### **PROGRAMME**

- **Introduction aux RTOS**  Définitions et Rappels Le temps réel Généralité sur les R.T.O.S.
- **Le multi-tâches & l'ordonnancement** Les tâches Le Multi-tâches Mise en œuvre Modes de cadencement

### **Principes d'un R.T.O.S.**

Généralités Le Tick Système Le descripteur de tâche La gestion des piles La tâche IDLE Initialisation et démarrage de l'OS La gestion des interruptions

### **Les services de FreeRTOS**

Généralités Services système Services gestion de temps Services de tâches Services de synchronisation inter-tâches Services de communication inter-tâches Services de mise au point

### **INFORMATIONS UTILES**

### **Public concerné**

Ce stage s'adresse aux Chefs de projets, ingénieurs et techniciens pouvant être amenés à démarrer, superviser ou participer au développement d'applications basées sur la technologie EtherCAT

### **Prérequis**

Connaissance du langage C et expérience de développement sur microcontrôleurs sont nécessaires.

### **Moyens pédagogiques, techniques et d'encadrement**

Un support de cours numérique est remis à chaque apprenant. Un starter kit est fourni par binôme. Le déroulé pédagogique de la session liste les méthodes retenues.

#### **Modalités de suivi du stagiaire**

Questionnaire d'entrée, quiz de milieu de formation, questionnaire de sortie et un questionnaire de satisfaction.

### **Délai d'accès**

Groupe constitué en fonction de la demande, maximum 4 semaines avant le début de la session.

#### **Accueil situation de handicap**

Notre offre de formation est accessible à tous. En cas de situation de handicap nécessitant un aménagement particulier, vous pouvez joindre notre **Correspondant Handicap** au : Tél : 05 61 30 69 00 Email : [formation@isit.fr](mailto:formation@isit.fr)

**Plusieurs formats de formations possibles, veuillez nous contacter.** 

Siège Social : 7 rue André-Marie AMPERE – 31830 PLAISANCE DU TOUCH – France Tél : +33 (0)5 61 30 69 00 Email [: formation@isit.fr](mailto:formation@isit.fr) ISIT est agréée centre de formation professionnelle sous le numéro d'enregistrement : 73 31 04675 31 Cet enregistrement ne vaut pas agrément de l'Etat » Art.L6352-12 du Code du travail Circ. N°2006-10 du 16/03/06

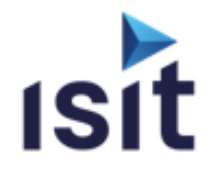

# **CONCEPT DES NOYAUX TEMPS RÉEL MULTITACHES**

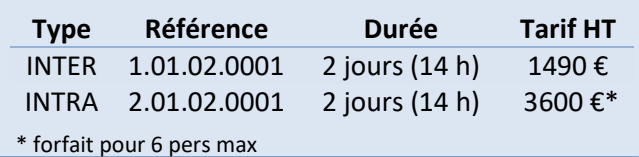

### **DESCRIPTIF DE LA FORMATION**

Chaque démarrage de projet entraîne son lot de questions basiques qui peuvent aller du choix de conserver un séquenceur maison jusqu'à celui d'un fournisseur noyau temps réel (R.T.O.S), en passant par la détermination des méthodologies et stratégies de cadencement. La formation propose de rentrer dans les mécanismes de fonctionnement d'un R.T.O.S (modes de séquencement, services disponibles) afin de permettre aux apprenants de mettre en œuvre ces technologies dans de bonnes conditions.

### **OBJECTIFS PÉDAGOGIQUES**

A l'issue de la formation, l'apprenant sera capable de :

- Comprendre les caractéristiques générales d'un R.T.O.S
- Comprendre les politiques d'ordonnancement d'une application (Préemptif/Time Slice)
- Appréhender les problématiques de l'ordonnancement des tâches
- Appréhender le découpage des tâches et le partage des ressources du système (CPU, Données, Périphériques,…)
- Appréhender les services assurés par un R.T.O.S
- Comprendre la synchronisation inter-tâches
- $\blacktriangleright$ Comprendre la communication inter-tâches

### **PROGRAMME**

**Introduction aux RTOS**  Définitions et Rappels Le temps réel Généralité sur les R.T.O.S. Intérêts d'un R.T.O.S.

- **Le multi-tâches**  Les tâches Le Multi-tâches Mise en œuvre
- **L'ordonnancement des tâches** Problématique Modes de cadencement
- **Mise en œuvre d'un R.T.O.S** Tick Système Scheduler Interruptions
- **Les services d'un R.T.O.S.**

### **INFORMATIONS UTILES**

#### **Public concerné**

Ce stage s'adresse aux Chefs de projets, ingénieurs et techniciens pouvant être amenés à démarrer, superviser, ou tout simplement participer au développement d'applications temps réel multitâches.

### **Prérequis**

Connaissance du langage C et expérience de développement sur microcontrôleurs sont nécessaires.

### **Moyens pédagogiques, techniques et d'encadrement**

Un support de cours numérique est remis à chaque apprenant. Le déroulé pédagogique de la session liste les méthodes retenues.

#### **Modalités de suivi du stagiaire**

Questionnaire d'entrée, quiz de milieu de formation, questionnaire de sortie et un questionnaire de satisfaction.

#### **Délai d'accès**

Groupe constitué en fonction de la demande, maximum 4 semaines avant le début de la session.

#### **Accueil situation de handicap**

Notre offre de formation est accessible à tous. En cas de situation de handicap nécessitant un aménagement particulier, vous pouvez joindre notre **Correspondant Handicap** au : Tél : 05 61 30 69 00 Email : [formation@isit.fr](mailto:formation@isit.fr)

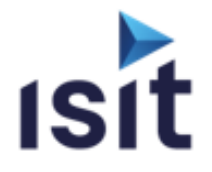

### **MISE EN ŒUVRE DE L'OUTIL CODESONAR DE CODESECURE**

Réalisable en présentiel ou à distance (FOAD)

# **DESCRIPTIF DE LA FORMATION**

Permettre de mettre en œuvre une analyse statique avec l'outil. Savoir configurer l'outil afin de sélectionner les règles de codage correspondant aux besoins de votre projet. Savoir analyser et gérer les résultats.

### **OBJECTIFS PÉDAGOGIQUES**

A l'issue de la formation, l'apprenant sera capable de :

- Installer l'outil CodeSonar
- $\blacktriangleright$  Lancer et configurer une analyse
- **Analyser les warnings**
- Gérer les warnings

### **PROGRAMME**

- **Présenter l'outil CodeSonar**
- **Mettre en œuvre l'outil** Architecture / Déploiement de l'environnement Installation de CodeSonar Mise en place du Serveur web Le processus d'analyse
- **Analyse des résultats**  Utilisation de l'interface web Analyse des résultats Exemples de warnings Modèles de librairies Cas des False Positives
- **Configuration de CodeSonar**  Administration du Hub Les fichiers de configuration
- **Personnalisation de CodeSonar**  L'API d'extension L'API générale Intégration de l'outil

**TP :** Différentes manipulations sont prévues tout au long de la formation. Ces mini projets ont pour but d'illustrer différents points abordés. Ensuite, les projets clients seront configurés et analysés.

**Matériels Requis** : PC sous Windows ou linux, CPU 2 GHZ, RAM 1 GO.Compilateur GCC/MinGW + compilateur client. Projet client compilable pour mise en place analyse codesonar. Droits d'administration sur un serveur avec accès distant (outil installé dessus).

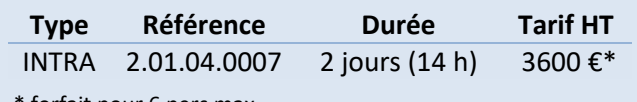

\* forfait pour 6 pers max

### **INFORMATIONS UTILES**

#### **Public concerné**

Ce stage s'adresse aux Chefs de projet, Ingénieurs de développement, Ingénieurs de test, ...

**Prérequis**  La connaissance du langage C, C++, C# ou Java.

### **Moyens pédagogiques, techniques et d'encadrement**

Un support de cours numérique est remis à chaque apprenant. Le déroulé pédagogique de la session liste les méthodes retenues.

#### **Modalités de suivi du stagiaire**

Questionnaire d'entrée, quiz de milieu de formation, questionnaire de sortie et un questionnaire de satisfaction.

#### **Délai d'accès**

Groupe constitué en fonction de la demande, maximum 4 semaines avant le début de la session.

#### **Accueil situation de handicap**

Notre offre de formation est accessible à tous. En cas de situation de handicap nécessitant un aménagement particulier, vous pouvez joindre notre **Correspondant Handicap** au : Tél : 05 61 30 69 00 Email : formation@isit.fr

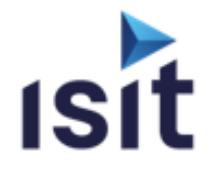

# **MISE EN ŒUVRE DE LA SUITE D'OUTILS**

### **LDRA – Fonction Complète**

Réalisable en présentiel ou à distance (FOAD)

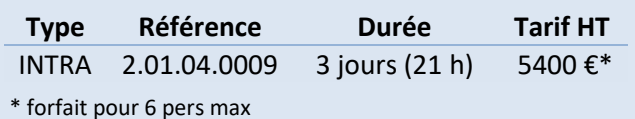

### **DESCRIPTIF DE LA FORMATION**

La vérification et la validation d'un logiciel représentent une des phases la plus importante du cycle de développement d'un logiciel. Définir une stratégie de revue de code, de test et de validation est la garantie d'une amélioration de la qualité des logiciels. Cette formation LDRA - Version complète permet de mettre en œuvre différentes techniques de vérification à appliquer en fonction du processus et des caractéristiques du projet, au travers de la suite LDRA, et de maitriser toutes les possibilités d'utilisation de l'outil.

### **OBJECTIFS PÉDAGOGIQUES**

A l'issue de la formation, l'apprenant sera capable de :

- Réaliser une revue de code
- Réaliser une revue de métrologie
- Créer et exécuter des tests unitaires et des tests d'intégration
- Effectuer une analyse dynamique

### **PROGRAMME**

- **INTRODUCTION GENERALE**
- **Les SETs LDRA**  Création d'un SET / Configuration de l'analyse **ÉTAPE CODE REVIEW**

 Les standards de codage Créer son standard de codage/ Visualiser les violations

### **ÉTAPE QUALITY REVIEW**

Les métriques de complexité Les rapports de Quality Review / Configuration complémentaire

### **ÉTAPE DESIGN REVIEW**

Les capacités de l'analyse de données L'analyse d'anomalies de données / interfaces de procédures Les rapports de Design Review

### **ÉTAPE TESTS UNITAIRE / INTEGRATION**

Les méthodologies de tests Test d'une fonction, d'un module ou d'un système L'approche TBrun Les séquences de tests et les tests cases Utiliser les quatre genres de Test Case / Exécuter un test case Initialisation des interfaces Gestion des stubs (automatique, par script et avancée) Interprétation des résultats des tests unitaires, rapports Gestion des tests de non-régressions Importation et exportation de tests cases

### **ÉTAPE D'ANALYSE DYNAMIQUE**

Les avantages de l'analyse dynamique Les capacités de la couverture de code Visualisation des résultats/Configuration complémentaire

### **INFORMATIONS UTILES**

### **Public concerné**

Ce stage s'adresse aux Ingénieur Développements, Ingénieurs Tests et Maintenance, Chef de Projets ou de Produits.

### **Prérequis**

La connaissance du langage C, C++.

### **Moyens pédagogiques, techniques et d'encadrement**

Un support de cours numérique est remis à chaque apprenant. Le déroulé pédagogique de la session liste les méthodes retenues.

#### **Modalités de suivi du stagiaire**

Questionnaire d'entrée, quiz de milieu de formation, questionnaire de sortie et un questionnaire de satisfaction.

#### **Délai d'accès**

Groupe constitué en fonction de la demande, maximum 4 semaines avant le début de la session.

#### **Accueil situation de handicap**

Notre offre de formation est accessible à tous. En cas de situation de handicap nécessitant un aménagement particulier, vous pouvez joindre notre **Correspondant Handicap** au : Tél : 05 61 30 69 00 Email [: formation@isit.fr](mailto:formation@isit.fr)

**Plusieurs formats de formations possibles, veuillez nous contacter.** 

Siège Social : 7 rue André-Marie AMPERE – 31830 PLAISANCE DU TOUCH – France Tél : +33 (0)5 61 30 69 00 Email [: formation@isit.fr](mailto:formation@isit.fr) ISIT est agréée centre de formation professionnelle sous le numéro d'enregistrement : 73 31 04675 31 Cet enregistrement ne vaut pas agrément de l'Etat » Art.L6352-12 du Code du travail Circ. N°2006-10 du 16/03/06

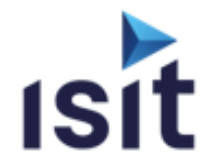

# **MISE EN ŒUVRE DE LA SUITE D'OUTILS**

**LDRA – Partie Dynamique** 

Réalisable en présentiel ou à distance (FOAD)

# **DESCRIPTIF DE LA FORMATION**

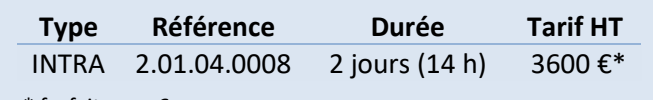

\* forfait pour 6 pers max

La vérification et la validation d'un logiciel représentent une des phases la plus importante du cycle de développement d'un logiciel. Définir une stratégie de revue de code, de test et de validation est la garantie d'une amélioration de la qualité des logiciels. Cette formation permet de mettre en œuvre différentes techniques de vérification à appliquer en fonction du processus et des caractéristiques du projet.

### **OBJECTIFS PÉDAGOGIQUES**

A l'issue de la formation, l'apprenant sera capable de :

- Créer et exécuter des Tests Unitaires, des Tests d'Intégration et des Tests Systèmes
- $\blacktriangleright$  Réaliser une analyse dynamique

### **PROGRAMME**

- **INTRODUCTION GENERALE**
- **Les SFTs LDRA** Création d'un SET Configuration de l'analyse
- **ÉTAPE TESTS UNITAIRE / INTEGRATION**  Les méthodologies de tests Test d'une fonction, d'un module ou d'un système L'approche TBrun Les séquences de tests et les tests cases Utiliser les quatre genres de Test Case Initialisation des interfaces Exécuter un test case Gestion des stubs (automatique, par script et avancée) Interprétation des résultats des tests unitaires, Rapports Gestion des tests de non-régressions Importation et exportation de tests cases
- **ÉTAPE D'ANALYSE DYNAMIQUE** Les avantages de l'analyse dynamique Les capacités de la couverture de code Visualisation des résultats Configuration complémentaire

### **INFORMATIONS UTILES**

#### **Public concerné**

Ce stage s'adresse aux Ingénieurs Tests et Maintenance, Chefs de Projets ou de Produits, Ingénieurs Développements.

#### **Prérequis**

La connaissance du langage C, C++.

### **Moyens pédagogiques, techniques et d'encadrement**

Un support de cours numérique est remis à chaque apprenant. Le déroulé pédagogique de la session liste les méthodes retenues.

#### **Modalités de suivi du stagiaire**

Questionnaire d'entrée, quiz de milieu de formation, questionnaire de sortie et un questionnaire de satisfaction.

#### **Délai d'accès**

Groupe constitué en fonction de la demande, maximum 4 semaines avant le début de la session.

#### **Accueil situation de handicap**

Notre offre de formation est accessible à tous. En cas de situation de handicap nécessitant un aménagement particulier, vous pouvez joindre notre **Correspondant Handicap** au : Tél : 05 61 30 69 00 Email : [formation@isit.fr](mailto:formation@isit.fr)

**Plusieurs formats de formations possibles, veuillez nous contacter.** 

Siège Social : 7 rue André-Marie AMPERE – 31830 PLAISANCE DU TOUCH – France Tél : +33 (0)5 61 30 69 00 Email [: formation@isit.fr](mailto:formation@isit.fr) ISIT est agréée centre de formation professionnelle sous le numéro d'enregistrement : 73 31 04675 31 Cet enregistrement ne vaut pas agrément de l'Etat » Art.L6352-12 du Code du travail Circ. N°2006-10 du 16/03/06

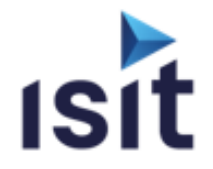

# **MISE EN ŒUVRE DE LA SUITE D'OUTILS**

**LDRA – Partie Statique** 

Réalisable en présentiel ou à distance (FOAD)

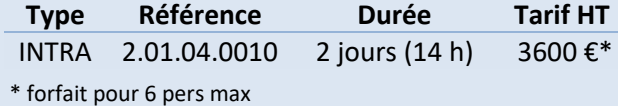

### **DESCRIPTIF DE LA FORMATION**

La vérification et la validation d'un logiciel représentent une des phases la plus importante du cycle de développement d'un logiciel. Définir une stratégie de revue de code, de test et de validation est la garantie d'une amélioration de la qualité des logiciels. Cette formation LDRA - Partie statique permet de mettre en œuvre différentes techniques de vérification à appliquer en fonction du processus et des caractéristiques du projet.

### **OBJECTIFS PÉDAGOGIQUES**

A l'issue de la formation, l'apprenant sera capable de :

### Réaliser une revue de code

Réaliser une revue de métrologie

### **PROGRAMME**

- **INTRODUCTION GENERALE**
- **Les SETs LDRA**  Création d'un SET Configuration de l'analyse
- **ÉTAPE CODE REVIEW**  Les standards de codage Créer son standard de codage Visualiser les violations
- **ÉTAPE QUALITY REVIEW**  Les métriques de complexité Les rapports de Quality Review Configuration complémentaire

### **ÉTAPE DESIGN REVIEW**  Les capacités de l'analyse de données

L'analyse d'anomalies de données L'analyse des interfaces de procédures Les rapports de Design Review

### **INFORMATIONS UTILES**

#### **Public concerné**

Ce stage s'adresse aux Ingénieurs Développements, Chef de Projets ou de produits

#### **Prérequis**

La connaissance du langage C, C++.

### **Moyens pédagogiques, techniques et d'encadrement**

Un support de cours numérique est remis à chaque apprenant. Le déroulé pédagogique de la session liste les méthodes retenues.

#### **Modalités de suivi du stagiaire**

Questionnaire d'entrée, quiz de milieu de formation, questionnaire de sortie et un questionnaire de satisfaction.

#### **Délai d'accès**

Groupe constitué en fonction de la demande, maximum 4 semaines avant le début de la session.

#### **Accueil situation de handicap**

Notre offre de formation est accessible à tous. En cas de situation de handicap nécessitant un aménagement particulier, vous pouvez joindre notre **Correspondant Handicap** au : Tél : 05 61 30 69 00 Email : [formation@isit.fr](mailto:formation@isit.fr)

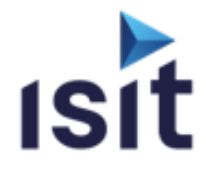

**Type Référence Durée Tarif HT** INTRA 2.01.04.0002 2 jours (14 h) 3600 €\*

### **POLARION ALM**

Réalisable en présentiel ou à distance (FOAD)

### **DESCRIPTIF DE LA FORMATION**

 Cette formation guide l'utilisateur à travers l'interface du logiciel pour l'appréhension de ses principes fondamentaux. Les aspects de création et de gestion des données dans le référentiel seront abordés pour assurer la compréhension et la maîtrise des processus d'ingénierie définis avec Polarion. Pour finir, nous traiterons des mécanismes de configuration visant à adapter l'utilisation au besoin et au contexte de l'entreprise.

### **OBJECTIFS PÉDAGOGIQUES**

À l'issue de la formation, l'apprenant sera capable de :

- Assimiler les fondamentaux du logiciel
- **Maitriser l'interface du logiciel**
- Comprendre la gestion des données
- Mener les activités d'ingénierie avec Polarion
- Configurer un projet et administrer l'outil
- Comprendre les mécanismes de configuration avancée

### **PROGRAMME**

**Concepts fondamentaux** Compréhension des Work Items, Live Reports et Live Docs

Prise en main de l'interface

- **Gestion des exigences** Création et gestion des exigences Exploitation des Live Docs Réutilisation des exigences / Gestion des branches Génération de Baseline
- **Gestion des campagnes de tests**  Création de test runs Définition du périmètre de test
- Lancement de tests manuels et automatiques **Rapports & Suivi**

Création d'un rapport et utilisation des widgets Configuration de pages personnelles

- **Administration d'un projet**  Configuration du modèle de données Gestion du droit des utilisateurs Configuration des courriels
- **Configuration avancée (initiation)** Développement de fonctions personnalisées Création de rapport avec une interface utilisateur Utilisation du langage Velocity Parcours de l'API Exécution de programmes cycliques

### **INFORMATIONS UTILES Public concerné**

Ce stage s'adresse à l'ingénieur système ou logiciel, au chef de projet, au responsable qualité, au testeur et à l'analyste fonctionnel.

### **Prérequis**

\* forfait pour 6 pers max

Connaissances de base sur l'ingénierie des exigences et sur les activités d'ingénierie du cycle de vie du logiciel.

### **Moyens pédagogiques, techniques et d'encadrement**

Un support de cours est remis à chaque apprenant. Également un projet résultat est fourni pour être exploité par les stagiaires. Le déroulé pédagogique de la session liste les méthodes retenues.

#### **Modalités de suivi du stagiaire**

Questionnaire d'entrée, quiz de milieu de formation, questionnaire de sortie et un questionnaire de satisfaction.

### **Délai d'accès**

Groupe constitué en fonction de la demande, maximum 4 semaines avant le début de la session.

#### **Accueil situation de handicap**

Notre offre de formation est accessible à tous. En cas de situation de handicap nécessitant un aménagement particulier, vous pouvez joindre notre **Correspondant Handicap** au : Tél : 05 61 30 69 00 Email : [formation@isit.fr](mailto:formation@isit.fr)

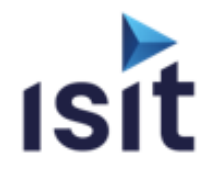

# **Mise en pratique des règles MISRA C**

Réalisable en présentiel ou à distance (FOAD)

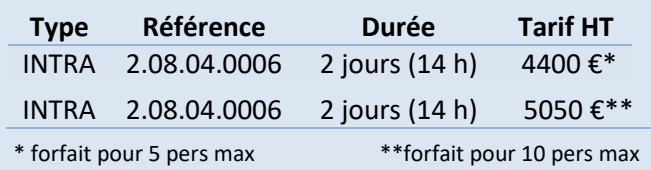

### **DESCRIPTIF DE LA FORMATION**

ISIT, spécialiste de la sûreté de fonctionnement en réseaux informatiques, propose une formation basée sur l'utilisation de l'outil MISRA. La partie théorie et pratique vous permettra de savoir utiliser rapidement le logiciel et ainsi, de valider vos développements web.

### **OBJECTIFS PÉDAGOGIQUES**

- A l'issue de la formation, l'apprenant sera capable de :
	- Utiliser la structure du consortium MISRA
	- Mettre en œuvre les règles MISRA C:2012
	- Appréhender le codage C dans la conception des logiciels embarqués et évaluer les risques liés à son utilisation
	- Organiser et classifier les règles du standard MISRA C:2012
	- Maîtriser les outils de test de conformité

### **PROGRAMME**

- **Introduction**  Définition et objectifs Publications et projets Anciennes versions
- **Le langage C dans la conception de logiciels embarqués**  Points forts Risques Référentiels (ISO et IEC 9899) Nécessité du standard MISRA C:2012
- **Utilisation de MISRA C:2012**  Mise en place dans le cycle du développement logiciel (cycle en V) Mise en place dans la phase de codage Règles internes (tables d'équivalences) Outils de tests de conformité
- **Règles MISRA C:2012**  Classification et organisation
- **Mise en place des règles**  Outils automatisés Revues de code

### **INFORMATIONS UTILES**

### **Public concerné**

Ce stage s'adresse aux responsables de projets, ingénieurs, techniciens pouvant être amener utiliser les techniques de codage C sécuritaires et conformes aux standard MISRA C:2012.

### **Prérequis**

La connaissance du langage C est nécessaire.

### **Moyens pédagogiques, techniques et d'encadrement**

Un support de cours numérique est remis à chaque apprenant. Le déroulé pédagogique de la session liste les méthodes retenues.

### **Modalités de suivi du stagiaire**

Questionnaire d'entrée, quiz de milieu de formation, questionnaire de sortie et un questionnaire de satisfaction.

### **Délai d'accès**

Groupe constitué en fonction de la demande, maximum 4 semaines avant le début de la session.

#### **Accueil situation de handicap**

Notre offre de formation est accessible à tous. En cas de situation de handicap nécessitant un aménagement particulier, vous pouvez joindre notre **Correspondant Handicap** au : Tél : 05 61 30 69 00 Email : [formation@isit.fr](mailto:formation@isit.fr)

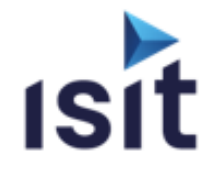

# **Mise en œuvre et maintien en condition opérationnelle des produits SMH**

Réalisable en présentiel ou à distance (FOAD)

# **DESCRIPTIF DE LA FORMATION**

Cette formation apporte les connaissances nécessaires pour effectuer le suivi de vos projets ainsi que de maintenir les outils Flashrunner SMH.

### **OBJECTIFS PÉDAGOGIQUES**

A l'issue de la formation, l'apprenant sera capable de :

- Connaitre les différents types d'outils
- Créer des projets
- Générer des Binaires
- $\blacktriangleright$  Faire un support de 1er niveau
- Avoir une méthode d'investigation
- Gérer les aspects Cybersécurité

### **PROGRAMME**

**Présentation SMH** Les différentes familles de Flashrunner Les accessoires de connectiques Les types de licences de programmation

**Création des projets sur les différentes versions de Flashrunner** 

Création de scripts Création de Binaires Les différents logiciels : Workbench, Ctrl panel

- **Faire un support de premier niveau**  Investiguer suite aux différents problèmes rencontrés (programmation, projet, Hardware) Comment faire des mises à jour (OS, Drivers…) Tester les lignes de Flashrunner Créer une SD Card (ancienne génération Flashrunner)
- **Cybersécurité**  Comment verrouiller, crypter, limiter le nombre d'utilisation
- **Sujets complémentaires :**  Utilisation de mémoires dynamiques

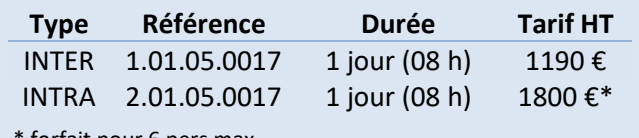

forfait pour 6 pers max

### **INFORMATIONS UTILES**

#### **Public concerné**

Ce stage s'adresse aux Techniciens ou Ingénieurs, Chefs d'atelier, Responsables de Bureau d'étude.

#### **Prérequis**

Connaissances générales en informatique et en électronique.

### **Moyens pédagogiques, techniques et d'encadrement**

Un support de cours numérique est remis à chaque apprenant. Le déroulé pédagogique de la session liste les méthodes retenues.

#### **Modalités de suivi du stagiaire**

Questionnaire d'entrée, quiz de milieu de formation, questionnaire de sortie et un questionnaire de satisfaction.

#### **Délai d'accès**

Groupe constitué en fonction de la demande, maximum 4 semaines avant le début de la session.

#### **Accueil situation de handicap**

Notre offre de formation est accessible à tous. En cas de situation de handicap nécessitant un aménagement particulier, vous pouvez joindre notre **Correspondant Handicap** au : Tél : 05 61 30 69 00 Email [: formation@isit.fr](mailto:formation@isit.fr)

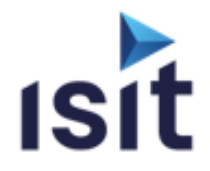

### **OPTYMO DESIGN**

Réalisable en présentiel ou à distance (FOAD)

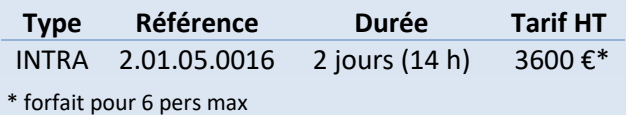

### **DESCRIPTIF DE LA FORMATION**

 Optymo est un logiciel de gestion des composants et des nomenclatures électroniques. Il peut venir complémenter un ERP ou une GPAO existant, ou remplir le rôle d'un ERP complet, selon l'organisation et l'équipement de l'entreprise.

### **OBJECTIFS PÉDAGOGIQUES**

A l'issue de la formation, l'apprenant sera capable de :

- Comprendre les principes d'utilisation
- Administrer l'outil
- Gérer des composants
- Gérer des nomenclatures
- Gérer des fournisseurs
- Réaliser la préparation des commandes fournisseurs
- $\blacktriangleright$  Réaliser la gestion des stocks
- Gérer le suivi d'approvisionnement
- $\blacktriangleright$ Savoir mettre en œuvre et utiliser des rapports
- Comprendre les fonctions de dépannage

### **PROGRAMME**

- **Rappel des principes d'utilisation**  Interface utilisateur/Synoptique d'usage/Fenêtres Raccourcis/Champs utilisateur
- **Gestion des composants**  Création des composants selon différentes méthodes Mise à jour manuelle et EDI/Gestion détaillée Lots, modèles, traçabilité
- **Gestion des nomenclatures**  Import – choix de la méthode/Révisions/Configurations Valorisation d'une nomenclature
- **Fournisseurs (Achat/ADV)**  Création et gestion
- **Commandes fournisseurs (Achat/ADV)**  Revue des modes d'achats/Paramétrage des achats Calculs des besoins/Gestion multi stocks Suivi des achats, réceptions, retours, factures, paiements Relances fournisseurs
- **Gestion de la production**  Paramétrage des productions
- Suivi des approvisionnements, expéditions, récupérations **Gestion stocks (Achat/ADV/Méthodes/Production)**
- **Rapport**
- **Administration de l'outil (Méthodes)**

Profils et utilisateurs/Archivages et gestion de la base Mises à jour du logiciel/Fichiers systèmes et Préférences EDI (paramétrage)

### **INFORMATIONS UTILES**

### **Public concerné**

Ce stage s'adresse aux utilisateurs novices ou confirmés Adv, technicien méthode, magasinier, service achat.

### **Prérequis**

La connaissance informatique : tableur, traitement de texte.

### **Moyens pédagogiques, techniques et d'encadrement**

Un support de cours est remis à chaque apprenant. Le déroulé pédagogique de la session liste les méthodes retenues.

#### **Modalités de suivi du stagiaire**

Questionnaire d'entrée, quiz de milieu de formation, questionnaire de sortie et un questionnaire de satisfaction.

### **Délai d'accès**

Groupe constitué en fonction de la demande, maximum 4 semaines avant le début de la session.

#### **Accueil situation de handicap**

Notre offre de formation est accessible à tous. En cas de situation de handicap nécessitant un aménagement particulier, vous pouvez joindre notre **Correspondant Handicap** au : Tél : 05 61 30 69 00 Email : [formation@isit.fr](mailto:formation@isit.fr)

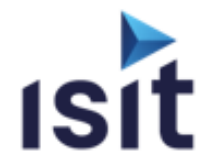

### **OPTYMO ADVANCED**

Réalisable en présentiel ou à distance (FOAD)

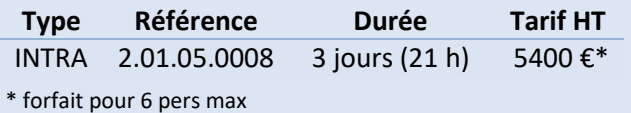

### **DESCRIPTIF DE LA FORMATION**

 Optymo est un logiciel de gestion des composants et des nomenclatures électroniques. Il peut venir complémenter un ERP ou une GPAO existant, ou remplir le rôle d'un ERP complet, selon l'organisation et l'équipement de l'entreprise.

### **OBJECTIFS PÉDAGOGIQUES**

A l'issue de la formation, l'apprenant sera capable de :

- Comprendre les principes d'utilisation
- Administrer l'outil
- Gérer des composants
- Gérer des nomenclatures
- Gérer des clients et fournisseurs
- Réaliser la préparation des commandes clients et commandes fournisseurs
- Réaliser la gestion des stocks
- Réaliser la gestion de la production
- Savoir mettre en œuvre et utiliser des rapports
- Comprendre les fonctions de dépannage

### **PROGRAMME**

- **Rappel des principes d'utilisation**  Interface utilisateur/Synoptique d'usage/Fenêtres Raccourcis/Champs utilisateur
- **Gestion des composants**  Création des composants selon différentes méthodes Mise à jour manuelle et EDI/Gestion détaillée Lots, modèles, traçabilité
- **Gestion des nomenclatures**  Import – choix de la méthode/Révisions/Configurations Valorisation d'une nomenclature
- **Fournisseurs/Clients (Commercial/Achat/ADV)**  Création et gestion
- **Commandes fournisseurs (Achat/ADV)**  Revue des modes d'achats/Paramétrage des achats Calculs des besoins/Gestion multi stocks Suivi des achats, réceptions, retours, factures, paiements Relances fournisseurs
- **Commandes clients (Commercial/Achat/ADV)**  Préparation des devis Suivi commandes, livraisons, retours, factures, paiements
- **Gestion de la production**  Paramétrage des productions Suivi de production, expéditions, récupérations
- **Gestion stocks (Achat/ADV/Méthodes/Production)**
- **Rapport**
- **Administration de l'outil (Méthodes)** Profils et utilisateurs/Archivages et gestion de la base Mises à jour du logiciel/Fichiers systèmes et Préférences EDI (paramétrage)

### **INFORMATIONS UTILES**

#### **Public concerné**

Ce stage s'adresse aux utilisateurs novices ou confirmés Adv, technicien méthode, magasinier, service achat,…

#### **Prérequis**

La connaissance informatique : tableur, traitement de texte.

#### **Moyens pédagogiques, techniques et d'encadrement**

Un support de cours est remis à chaque apprenant. Le déroulé pédagogique de la session liste les méthodes retenues.

#### **Modalités de suivi du stagiaire**

Questionnaire d'entrée, quiz de milieu de formation, questionnaire de sortie et un questionnaire de satisfaction.

#### **Délai d'accès**

Groupe constitué en fonction de la demande, maximum 4 semaines avant le début de la session.

#### **Accueil situation de handicap**

Notre offre de formation est accessible à tous. En cas de situation de handicap nécessitant un aménagement particulier, vous pouvez joindre notre **Correspondant Handicap** au : Tél : 05 61 30 69 00 Email : [formation@isit.fr](mailto:formation@isit.fr)

Siège Social : 7 rue André-Marie AMPERE – 31830 PLAISANCE DU TOUCH – France Tél : +33 (0)5 61 30 69 00 Email [: formation@isit.fr](mailto:formation@isit.fr)  ISIT est agréée centre de formation professionnelle sous le numéro d'enregistrement : 73 31 04675 31 Cet enregistrement ne vaut pas agrément de l'Etat » Art.L6352-12 du Code du travail Circ. N°2006-10 du 16/03/06